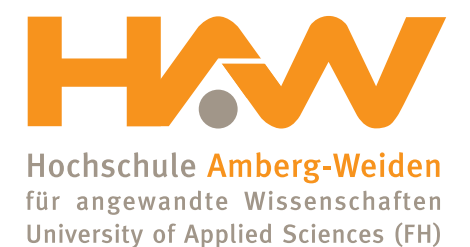

# **HAW im Dialog**

## **Weidener Diskussionspapiere**

**Performancemessung Theoretische Maße und empirische Umsetzung mit VBA**

**Franz Seitz Benjamin R. Auer**

**Diskussionspapier No. 12 Dezember 2008**

**ISBN 978-3-937804-14-9**

### Performancemessung Theoretische Maße und empirische Umsetzung mit VBA

Benjamin R. Auer<sup>∗</sup> Franz Seitz

Universität Leipzig Hochschule für Angewandte Wissenschaften Institut für Finanzen Amberg-Weiden; WSB Poznan (Polen) Jahnallee 49 Hetzenrichter Weg 15 04109 Leipzig 92637 Weiden auer@wifa.uni-leipzig.de f.seitz@haw-aw.de

Dezember 2008

#### Abstrakt

Neben einer theoretischen Analyse ausgewählter klassischer und moderner Performancemaße präsentieren wir in diesem Papier eine speziell zum Zweck der Performanceanalyse entwickelte Erweiterung des Funktionsumfanges von MS-Excel. Der vorgestellte VBA-Quellcode ermöglicht es, die beschriebenen Maße über neuartige MS-Excel-Funktionen aus vorliegenden Renditezeitreihen zu berechnen, um diese dann z.B. für das Ranking von Fonds zu verwenden.

Quellcode-Download: www.wima-auer-seitz.de/sitemap.html (Link Publikationen)

#### English Abstract

In this paper we present a theoretical analysis of selected traditional and modern performance measures as well as newly developed MS-Excel functions for calculating those measures. We show the programming of those functions in Visual Basic for Applications and exemplify the whole procedure with actual return series. A useful application of the functions is in performance analysis, especially in fond ranking.

Sourcecode-Download: www.wima-auer-seitz.de/sitemap.html (Link Publikationen)

JEL-Klassifikation: G11, C60, C88 Schlüsselwörter: Performancemaße, Fonds, Ranking, Excel, VBA

<sup>\*</sup> Besonderer Dank gilt Herrn Prof. Dr. Frank Schuhmacher (Universität Leipzig) für wertvolle Hinweise zum praktischen Fondsranking und zur Programmierung der Performancemaße. Auch möchten wir Frau Thuy Lan Mai für ein abschließendes Korrekturlesen danken.

#### 1. Einleitung

Seit den richtungsweisenden Arbeiten von Treynor (1965), Sharpe (1966) und Jensen (1967) stehen Performancemaße im Mittelpunkt des Interesses von sowohl Theoretikern als auch Praktikern. Während Theoretiker sie dafür heranziehen, Finanzmarkteffizienz (vgl. Fama, 1969, 1991) zu untersuchen, werden sie von Praktikern allgemein in zwei Fällen eingesetzt. Erstens verwenden sie die Maße zur Beurteilung historischer Fondsperformance und versuchen daraus Prognosen der zukünftigen Performance abzuleiten. Gerade daher dienen die Maße als Instrumente der Auswahl von Fonds. Zweitens wird die Performance von Fonds berechnet, um diese untereinander oder mit der Marktperformance zu vergleichen. Besonders aus der Perspektive der Führungsebene von Fondsgesellschaften ermöglicht dies eine Beurteilung der Effizienz der beschäftigten Portfoliomanager und eine Rechtfertigung ihrer Entlohnung.

Gerade im Hinblick auf den praktischen Einsatz von Performancemaßen ist es das Ziel dieses Papiers, beginnend mit einem kurzen Überblick über Maßzahlen zur Charakterisierung von Renditeverteilungen, einen Überblick über die wichtigsten in der Praxis verwendeten Performancemaße zu geben, die wir im Folgenden in traditionelle und moderne Performancemaße einteilen. Zu den traditionellen Maßen zählen insbesondere das auf dem  $\mu$ - $\sigma$ -Paradigma basierende Sharpe-Maß, das Informationsmaß und regressionsbasierte Maße auf Grundlage des Capital Asset Pricing Modells (CAPM). Im Rahmen der regressionsbasierten Maße behandeln wir das Treynor-Black-, das Treynor- und das modifizierte Jensen-Maß. Die Klasse der modernen Performancemaße untergliedern wir in Maße auf Basis partieller Momente (Omega, Sortino, Kappa 3 und Upside Potential Ratio), von Drawdowns (Calmar, Sterling, Burke, Pain und Martin) und des Value at Risk (Excess Return on Value at Risk, bedingtes und modifiziertes Sharpe-Maß). Auf eine Behandlung weiterer Maße, die über spezielle Formen von Nutzenfunktionen die Risikoaversion der Anleger modellieren (vgl. z.B. Sharma, 2004; Stutzer, 2000), wollen wir aufgrund der vergleichsweise höheren Komplexität verzichten.

Neben der theoretischen Betrachtung, deren Schwerpunkt auf einer Bestimmung der Performancemaße aus Stichproben (also den vorliegenen Renditezeitreihen) liegt, legen wir unser Hauptaugenmerk auf die konkrete Vorgehensweise zur Berechnung der ausgewählten Maße. Dazu präsentieren wir neu entwickelte und auf einfache Weise in MS-Excel zu implementierende Funktionen bzw. die dazugehörigen Quellcodes aus Visual Basic für Applikationen (VBA), die auch ohne teuere Zusatzsoftware die schnelle und unkomplizierte Durchführung einer eigenen Performanceanalyse ermöglichen. Zur Veranschaulichung ihrer Anwendung schließen wir mit einem Praxisbeispiel, welches zeigt, wie die beschriebenen Maße zum Ranking von Fonds verwendet werden können. Im Rahmen der Programmierung der Maße gehen wir außerdem auf spezielle Probleme ein, die beim Ranking mittels der vorgestellten Maße auftreten können und geben Hinweise, wie diesen begegnet werden kann.

#### 2. Charakterisierung von Renditeverteilungen

In empirischen Studien liegen uns meist eine oder mehrere Zeitreihen von Fondskursen vor. Für einen Fonds i ergäbe sich so z.B. eine Reihe  $K_{i1}, K_{i2}, ..., K_{it}, ..., K_{iT}, K_{iT+1}$ , in der  $K_{it}$  den Kurs des Fonds i zum Zeitpunkt t beschreibt und aus der sich T diskrete Renditen  $r_{it}$  in der Form

$$
r_{it} = \frac{K_{it}}{K_{it-1}} - 1
$$
\n(1)

bestimmen lassen. Jede dieser Renditen kann als Realisierung einer Zufallsvariablen R<sup>i</sup> aufgefasst werden, die einer bestimmten Verteilung folgt. Diese Verteilung lässt sich durch die ersten vier Momente, also Erwartungswert  $E(R_i) = \mu_i$ , Varianz  $E[(R_i - \mu_i)^2] = \sigma_i^2$ , Schiefe  $E[(R_i - \mu_i)^3]/\sigma_i^3 = \gamma_i$  und Exzess-Kurtosis  $E[(R_i - \mu_i)^4]/\sigma_i^4 - 3 = \kappa_i$  charakterisieren.

Da diese Verteilungsparameter aber unbekannt sind, müssen sie geschätzt werden. Auf Basis der vorliegenden Realisierungen von  $R_i$  lassen sich unter Verwendung der entsprechenden erwartungstreuen Schätzer folgende Parameterschätzungen ableiten:

$$
\hat{\mu}_i = \frac{1}{T} \sum_{t=1}^T r_{it} \tag{2}
$$

$$
\hat{\sigma}_i^2 = \frac{1}{T - 1} \sum_{t=1}^T (r_{it} - \hat{\mu}_i)^2
$$
\n(3)

$$
\hat{\gamma}_i = \frac{T}{(T-1)(T-2)} \sum_{t=1}^T \left(\frac{r_{it} - \hat{\mu}_i}{\hat{\sigma}_i}\right)^3 \tag{4}
$$

$$
\hat{\kappa}_i = \frac{T(T+1)}{(T-1)(T-2)(T-3)} \sum_{t=1}^T \left(\frac{r_{it} - \hat{\mu}_i}{\hat{\sigma}_i}\right)^4 - \frac{3(T-1)^2}{(T-2)(T-3)}
$$
(5)

Von besonderer Bedeutung ist bei (3), dass zwar  $\hat{\sigma}_i^2$  ein erwartungstreuer Schätzer für σ<sup>2</sup>, jedoch  $\hat{\sigma}_i$  kein erwartungstreuer Schätzer für σ<sub>i</sub> ist (vgl. Bamberg u. a., 2007). Da die Quadratwurzel eine konkave Funktion ist, folgt nämlich aus der Jensen'schen Ungleichung  $\left(E(\hat{\sigma}_i) = E(\sqrt{\hat{\sigma}_i^2})\right) \leq \left(\sqrt{E(\hat{\sigma}_i^2)} = \sigma_i\right)$ .  $\hat{\sigma}_i$  unterschätzt also in den meisten Fällen  $\sigma_i$ . Für den Fall normalverteilter Renditen lässt sich allerdings ein erwartungstreuer Schätzer für  $\sigma_i$  angeben (vgl. Kenney und Keeping, 1951):

$$
\hat{\sigma}_i^{et} = \sqrt{\frac{T-1}{2}} \frac{\Gamma\left(\frac{T-1}{2}\right)}{\Gamma\left(\frac{T}{2}\right)} \hat{\sigma}_i \tag{6}
$$

Dabei ist Γ(...) die Gammafunktion.  $\hat{\sigma}_i$  wird also durch einen vom Stichprobenumfang abhängigen Korrekturfaktor bereinigt, welcher mit steigendem T abnimmt. Da in der

Praxis aber nicht immer von normalverteilten Renditen ausgegangen werden kann, ist (6) nicht immer zweckmäßig. Vielmehr wird vor allem bei großem T auf die Wurzel aus (3) zurückgegriffen, da der dadurch entstehende Fehler dann vernachlässigbar gering ist.

#### 3. Ausgewählte Performancemaße

Die Performancemaße, die wir hier vorstellen wollen, sind bis auf wenige Ausnahmen derart konstruiert, dass sie die Risikoprämie je Einheit Risiko zum Ausdruck bringen. Formal haben sie also die Form

$$
Performancema\beta = \frac{Riskopr\ddot{a}mie}{Risko}.\tag{7}
$$

Unter der Risikoprämie versteht man dabei allgemein den als Renditedifferenz ausgedrückten Überschuss, den ein Fonds gegenüber einer risikolosen Anlage (oder einer Benchmark) erzielt. Ein hoher Wert des Performancemaßes ist demnach wünschenswert. Da es verschiedene Möglichkeiten gibt, das Risiko in (7) zu modellieren, gibt es eine wahre Vielfalt von Performancemaßen (vgl. z.B. Bacon, 2008), von denen wir im Folgenden eine kleine Auswahl näher betrachten wollen.

#### 3.1 Traditionelle Perfomancemaße

#### 3.1.1 Sharpe-Maß

Das auf Sharpe (1966) zurückgehende Sharpe-Maß gehört zu den in der Praxis am häufigsten eingesetzten Performancemaßen, da es im Falle normalverteilter Renditen als das beste zu betrachten ist. Formal ist es definiert als der Quotient aus der Risikoprämie eines Fonds i und dessen durch die Standardabweichung gemessene Renditevolatilität. Da beide Größen unbekannt sind, müssen sie zur Berechnung des empirischen Sharpe-Maßes geschätzt werden. Es gilt damit

$$
Sharpe_i = \frac{\hat{\mu}_i - r_f}{\hat{\sigma}_i},\tag{8}
$$

wobei die beiden Schätzungen  $\hat{\mu}_i$  und  $\hat{\sigma}_i$  nach (2) und der Wurzel aus (3) entstehen und  $r_f$  für den risikofreien Zins steht, welcher in praktischen Anwendungen häufig mit der Rendite langfristiger Staatsanleihen gleichgesetzt wird (vgl. z.B. Campbell u. a., 1997). Da  $\hat{\sigma}_i$  als Maß für das Risko des Fonds interpretiert wird, bedeutet ein hohes Sharpe-Maß, dass der Fonds eine hohe Prämie je Einheit Risiko liefert. Ein Sharpe-Maß von Eins würde auf eine proportionale Entwicklung von Risiko und Risikoprämie hindeuten, wohingegen sich aus einem Wert von weniger als Eins folgern lässt, dass die Prämie dem Risiko nicht angemessen ist.

Grafisch ist das Sharpe-Maß die Steigung einer Geraden im Rendite-Risiko-Raum, auf der sowohl die risikolose Anlage als auch der betrachtete Fonds i liegen. Abbildung 1

(a) veranschaulicht dies. Jeder Punkt auf der Geraden spiegelt ein mögliches Portfolio aus risikoloser Anlage und dem (risikobehafteten) Fonds i wieder. Links vom Fonds i bzw. dem Punkt  $(\hat{\mu}_i, \hat{\sigma}_i)$  ist die Bildung solcher Portfolios ohne zusätzliche Kreditaufnahme möglich. Soll mehr als 100% des zur Verfügung stehenden Kapitals in den Fonds i investiert werden, ist ein Kredit bzw. ein Leerverkauf der risikolosen Anlage erforderlich. Nur so können Punkte rechts von  $(\hat{\mu}_i, \hat{\sigma}_i)$  erreicht werden. Je mehr Kapital der Investor bereit ist, in den Fonds zu investieren, desto mehr "Einheiten Risiko" nimmt er in Kauf und desto höher ist auch seine Entlohnung in Höhe des Produkts aus Sharpe-Maß und "Einheiten Risiko" bzw.  $\hat{\sigma}_i$ . Eine steile Portfoliomöglichkeitengerade bzw. ein hohes Sharpe-Maß verleiten also vor allem risikoaffine Investoren, weniger in die risikolose Anlage und mehr in den Fonds zu investieren.

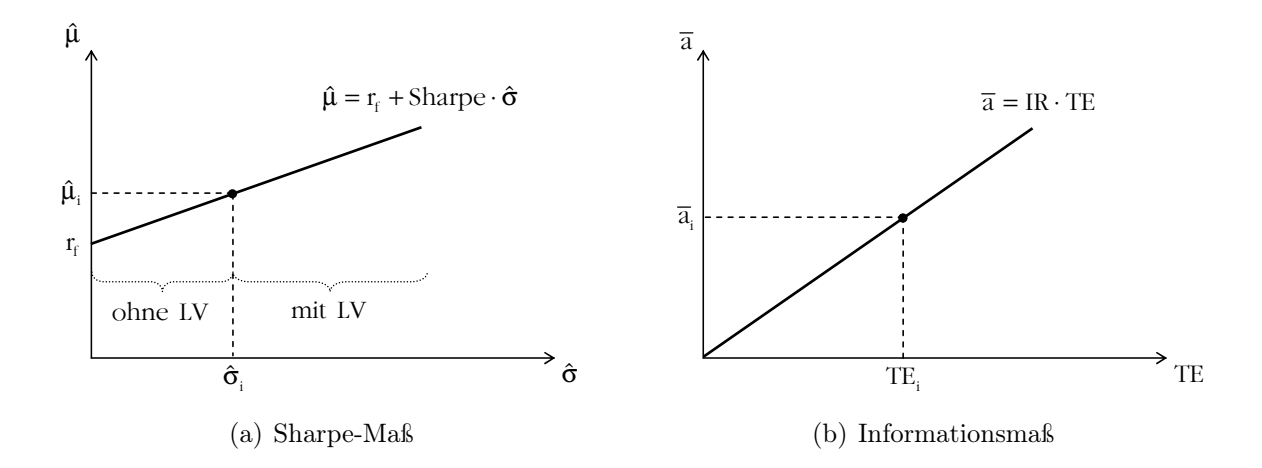

Abbildung 1: Grafische Interpretation ausgewählter traditioneller Performancemaße

Da zur Berechnung des empirischen Sharpe-Maßes die Schätzungen  $\hat{\mu}_i$  und  $\hat{\sigma}_i$  herangezogen werden, handelt es sich nur um eine Schätzung des wahren Sharpe-Maßes. Um also beispielsweise einen Performancevergleich zweier Fonds durchzuführen, ist eine einfache Gegenüberstellung beider geschätzter Sharpe-Maße nicht ausreichend. Stattdessen sind Hypothesentests erforderlich, wie sie z.B. Jobson und Korkie (1981), Gibbons u. a. (1989) oder Lo (2002) vorschlagen. Gleiches gilt auch für die im Folgenden noch dargestellten traditionellen und modernen Performancemaße. Da es aber nicht das Ziel dieses Papiers ist, diese Testverfahren aufzuzeigen und außerdem nicht für alle Maße entsprechende Testverfahren entwickelt wurden, wollen wir im Folgenden (insbesondere auch im empirischen Anwendungsbeispiel) auf deren Behandlung verzichten. Im Zusammenhang mit Hypothesentests ist zudem anzumerken, dass unter der Annahme normalverteilter Renditen das Sharpe-Maß selbst als t-Statistik für den Test der Nullhypothese, dass die erwartete Rendite eines Fonds i gleich dem risikofreien Zins ist, also  $H_0: \mu_i = r_f$ , interpretiert werden kann (vgl. Sharpe, 1994).

#### 3.1.2 Informationsmaß

Im Investmentfondskontext wird Risiko auch häufig anhand der Abweichung der Rendite des Fonds  $r_i$  von der eines Benchmarks (z.B. Referenzindex)  $r_B$  zum Ausdruck gebracht. Diese Abweichungen  $a_{it} = r_{it} - r_{Bt}$  können direkt als Risikoprämien des Fonds gegenüber der Benchmark interpretiert und zur Konstruktion eines speziellen Risikomaßes, dem sog. Tracking Error, herangezogen werden:

$$
TE_i = \sqrt{\frac{\sum (a_{it} - \bar{a}_i)^2}{T - 1}}\tag{9}
$$

Wie man leicht erkennt, handelt es sich dabei um nichts anderes als die geschätzte Standardabweichung der Prämien  $a_{it}$ . Zusammen mit der durchschnittlichen Prämie  $\bar{a}_i$  lässt sich daraus ein neues Performancemaß bilden, welches unter der Bezeichnung Informationsmaß IR (vgl. Goodwin, 1998) in die Literatur Eingang gefunden hat:

$$
IR_i = \frac{\bar{a}_i}{TE_i} \tag{10}
$$

Ein positiver Wert von IR bedeutet ein Übertreffen der Benchmark, wohingegen ein negativer Wert für das Gegenteil spricht. Was die absolute Höhe anbelangt, so ist eine Vielzahl von Analysten der Ansicht, dass ein Wert von 0,5 als gut, 0,75 als sehr gut und 1,0 als ausgezeichnet einzustufen ist (vgl. z.B. Grinold und Kahn, 1992; Bacon, 2008).

Wie Abbildung 1 (b) zeigt, ist (10) grafisch die Steigung einer Geraden, die durch den Ursprung verläuft und die Risikoprämie  $\bar{a}$  in Abhängigkeit von TE abbildet. Ein risikofreier Zins  $r_f$  taucht hier anders als beim Sharpe-Maß nicht mehr auf, da mit Prämien gearbeitet wird.

#### 3.1.3 Regressionsbasierte Maße

Nach dem auf Sharpe (1964), Lintner (1965) und Mossin (1966) zurückzuführenden Capital Asset Pricing Model (CAPM) sollte für die erwartete Rendite eines Fonds i im Marktgleichgewicht der Zusammenhang

$$
\mu_i - r_f = (\mu_M - r_f) \cdot \beta_i \tag{11}
$$

gelten. Die Risikoprämie des Fonds i sollte also dem Produkt aus der Risikoprämie des Marktportfolios und dem sog. Beta-Faktor entsprechen. Dieser ist ein Maß für das systematische Risiko des Fonds und gibt an, wie stark sich die Rendite des Fonds bei Veränderung der Rendite des Marktportfolios verändert. Er ist also nichts anderes als die Steigung einer Regressionsgeraden

$$
\underbrace{r_{it} - r_f}_{p_{it}} = \alpha_i + \beta_i \cdot \underbrace{(r_{Mt} - r_f)}_{p_{Mt}} + \epsilon_{it},\tag{12}
$$

mit der Risikoprämie  $p_i$  des Fonds i als Regressand und der Risikoprämie  $p_M$  des Marktportfolios als Regressor.  $\epsilon_i$  stellt einen Störterm dar. Bei Gültigkeit des CAPM bzw. (11) sollte  $\alpha_i$  in dieser Regressionsgleichung den Wert Null annehmen. Bei positivem  $\alpha_i$  würde das Papier mehr als die nach dem CAPM erwartete faire Risikoprämie liefern, bei negativem  $\alpha_i$  entsprechend weniger. Mit der Schätzung dieses auch als Jensen-Alpha (vgl. Jensen, 1967) bezeichneten Maßes sind allerdings eine Reihe von Problemen verbunden. So ist etwa das Marktportfolio ein rein theoretisches Konstrukt, welches empirisch nicht beobachtbar ist. Selbst die Verwendung von Aktienindizes zur Approximation des Marktportfolios kann dieses Problem nicht lösen (vgl. Roll, 1977), da z.B. auch Humankapital enthalten sein müsste.

Die Parameter des Modells (12) können mittels der Methode kleinster Quadrate über

$$
\hat{\beta}_i = \frac{Cov(p_i, p_M)}{Var(p_M)}\tag{13}
$$

$$
\hat{\alpha}_i = \bar{p}_i - \hat{\beta}_i \cdot \bar{p}_M \tag{14}
$$

geschätzt werden, da diese Schätzer für ein derartiges Modell unter gewissen Annahmen (vgl. z.B. Greene, 2008) unter allen erwartungstreuen Schätzern effizient sind bzw. minimale Varianz besitzen. Sind diese Annahmen erfüllt bzw. wurde ihre Gültigkeit anhand entsprechender Tests nachgewiesen, wovon wir im Folgenden ausgehen wollen, können wir  $\hat{\alpha}_i$ zur Konstruktion der noch folgenden Performancemaße heranziehen, wenn die Schätzung signifikant von Null verschieden ist. Ist dies der Fall, so kann die Schätzung zusammen mit dem sog. Standardfehler der Regression

$$
\hat{\sigma}_{\epsilon_i} = \sqrt{\frac{\sum (p_{it} - \hat{\alpha}_i - \hat{\beta}_i p_{Mt})^2}{T - 2}},\tag{15}
$$

in dem der Nenner auch als sog. Residuenquadratesumme bezeichnet wird, zur Konstruktion des sog. Treynor-Black-Performancemaßes (vgl. Treynor und Black, 1973)

$$
TB_i = \frac{\hat{\alpha}_i}{\hat{\sigma}_{\epsilon_i}}\tag{16}
$$

herangezogen werden. Da eine Dekomposition der Varianz der Gleichung (12) der Form

$$
Var(p_i) = \beta_i^2 Var(p_M) + Var(\epsilon_i)
$$
\n(17)

möglich ist, können wir das Gesamtrisiko in systematisches Risiko  $\beta_i \sigma_M$  (Marktrisiko) und unsystematisches oder fondsindividuelles Risiko  $\sigma_{\epsilon_i}$  aufspalten. Der Standardfehler

der Regression $\hat{\sigma}_{\epsilon_i}$ ist also eine Schätzung für nicht auf Marktschwankungen zurückzuführendes Risiko, sodass (16) als marktrisikoadjustierte Prämie je Einheit fondspezifischen Risikos interpretiert werden kann. Im Hinblick auf die noch folgenden regressionsbasierten Performancemaße (18) und (19) kommt der Varianzdekomposition (17) eine besondere Bedeutung zu. Es besteht nämlich in der Literatur Uneinigkeit darüber, ob  $\beta_i \sigma_M$ , was nichts anderes als die Kovarianz zwischen  $p_i$  und  $p_M$  darstellt, oder  $\beta_i$  als Maß für das systematische Risiko heranzuziehen ist (vgl. Elton u. a., 2006).

Ersetzt man den Nenner des Sharpe-Maßes durch  $\hat{\beta}_i$ , erhält man das sog. Treynor-Maß (vgl. Treynor, 1965)

$$
TR_i = \frac{\hat{\mu}_i - r_f}{\hat{\beta}_i},\tag{18}
$$

welches der Risikoprämie je Einheit systematischen Risikos entspricht. Alternativ wäre die Verwendung von  $\hat{\beta}_i \hat{\sigma}_M$  im Nenner denkbar. Die Konstruktion des Treynor-Maßes weist zu Recht darauf hin, dass die Übernahme des unsystematischen Risikos nach dem CAPM aufgrund seiner Diversifizierbarkeit nicht entlohnt werden sollte. Wie beim Jensen-Alpha gilt es aber auch hier zunächst die Signifikanz der Schätzung von  $\beta_i$  zu untersuchen, bevor diese zur Berechnung des Performancemaßes herangezogen wird.

Ein Maß, welches sich sowohl  $\hat{\alpha}_i$  als auch  $\hat{\beta}_i$  bedient, wurde von Smith und Tito (1969) vorgeschlagen. Dieses wird als sog. modifiziertes Jensen-Maß bezeichnet und ist als

$$
MJ_i = \frac{\hat{\alpha}_i}{\hat{\beta}_i} \tag{19}
$$

definiert. Es gibt also die marktrisikoadjustierte Prämie je Einheit systematischen Risikos an. Auch hier wäre wieder eine Modifikation des Nenners zu $\hat{\beta}_i \hat{\sigma}_M$ möglich.

Mit diesen drei vorgestellten Maßen ist die Vielfalt regressionsbasierter Methoden der Performancemessung natürlich nicht erschöpfend behandelt. Für Beispiele der empirischen Umsetzung komplexerer Verfahren verweisen wir daher auf Franz und Rottmann (2007).

#### 3.2 Moderne Performancemaße

#### 3.2.1 Performancemaße auf Basis partieller Momente

Die Verwendung der Volatilität der Fondsrenditen als Risikomaß im Rahmen des Sharpe-Maßes ist mit einigen Nachteilen verbunden. So werden positive und negative Abweichungen der Renditen von ihrem Mittelwert gleich gewichtet. Für symmetrische Verteilungen, insbesondere die Normalverteilung, ist ein solches Vorgehen durchaus sinnvoll. Da in der Praxis aber häufig asymmetrische Verteilungen zu beobachten sind, können sich Verteilungen trotz gleichem Erwartungswert und gleicher Varianz hinsichtlich ihrer Schiefe und Kurtosis deutlich unterscheiden. Außerdem spiegelt eine gewisse Durchschnittsrendite nicht gerade das Ziel von Investoren wider. Sie betrachten Abweichungen von anderen

Zielgrößen (z.B. der risikofreien Rendite oder der Rendite einer Benchmark) als Risiko. Zudem erachten sie positive Abweichungen als wünschenswert, negative dagegen als nachteilig.

Aus diesen Gründen finden in der Praxis zunehmend sog. Downside-Risikomaße Anwendung, die sich bei ihrer Berechnung nur bestimmter Teile der empirischen Renditeverteilung bedienen. Die sog. unteren partiellen Momente (LPM = lower partial moments) messen Risiko durch die Abweichung der Renditen von einer minimal akzeptablen Rendite τ . Das LPM der Ordnung n wird für einen Fonds i als

$$
LPM_{ni}(\tau) = \frac{1}{T} \sum_{t=1}^{T} \max[\tau - r_{it}, 0]^n
$$
 (20)

berechnet. Abbildung 2 (a) verdeutlicht, dass nur ein Teil der Verteilung in die Berechnung der LPM eingeht. Es werden nur negative Abweichungen von  $\tau$  berücksichtigt.  $\tau$  kann dabei der risikofreie Zins, die durchschnittliche Rendite, die Rendite eines Benchmarks oder auch Null sein. Die Wahl von n bestimmt, wie stark Abweichungen von τ gewichtet werden. Je risikoaverser ein Investor also ist, desto höher sollte n gewählt werden. Für  $n = 0$  ist LPM als Verlustwahrscheinlichkeit (sog. shortfall probability) interpretierbar. n = 1 liefert den erwarteten Verlust und n = 2 für  $\tau = \hat{\mu}_i$  die sog. Semi-Varianz. Diese hat bereits Markowitz (1959) als denkbare Alternative zur Varianz betrachtet. Verwendet hat er sie in seiner bahnbrechenden Theorie (vgl. Markowitz, 1952) allerdings nicht, da er von normalverteilten Renditen ausging. Bei normalverteilten Renditen macht die Semi-Varianz genau die Hälfte der Varianz aus. Der Quotient aus Varianz und Semi-Varianz lässt sich auch als alternatives Schiefe-Maß interpretieren (vgl. Lhabitant, 2004). Ist er ungleich zwei, so kann die Verteilung nicht als symmetrisch betrachtet werden.

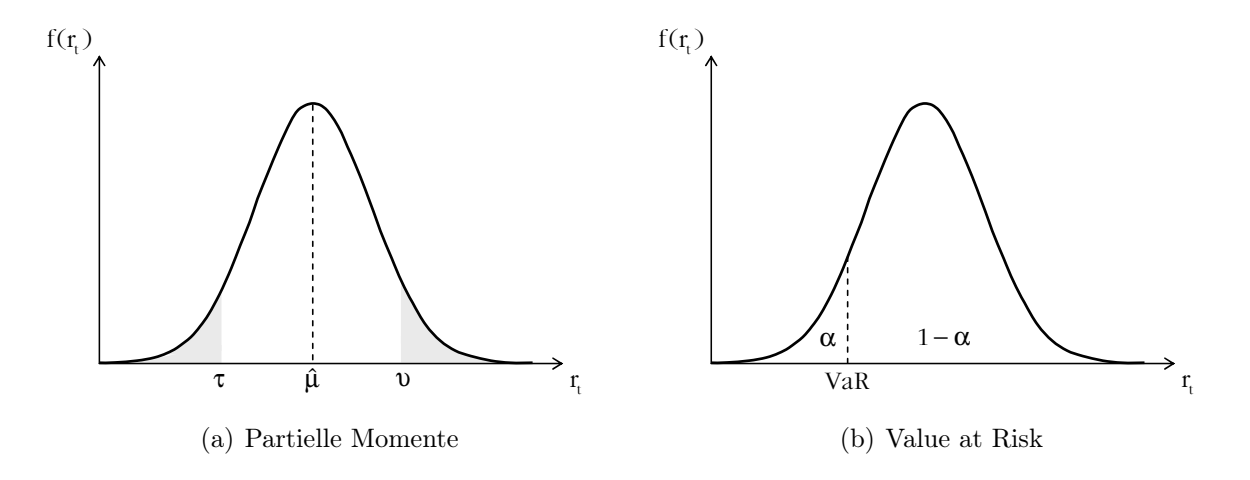

Abbildung 2: Partielle Momente und Value at Risk in der Renditeverteilung

Mittels der unteren partiellen Momente zu  $n = 1, 2, 3$  lassen sich die Performancemaße

$$
Omega_i = \frac{\hat{\mu}_i - \tau}{LPM_{1i}(\tau)} + 1\tag{21}
$$

$$
Sortino_i = \frac{\hat{\mu}_i - \tau}{\sqrt{LPM_{2i}(\tau)}}
$$
\n(22)

$$
Kappa \ 3_i = \frac{\hat{\mu}_i - \tau}{\sqrt[3]{LPM_{3i}(\tau)}}
$$
\n(23)

konstruieren, welche auf Shadwick und Keating (2002), Sortino und van der Meer (1991) und Kaplan und Knowles (2004) zurückzuführen sind. Alle diese Maße bestimmen die Risikoprämie als Differenz aus  $\hat{\mu}_i$  und  $\tau$ . Alternativ kann sie aber auch über sog. obere partielle Momente (HPM = higher partial moments) gemessen werden. Es handelt sich dabei um das "positive" Gegenstück zu den unteren partiellen Momenten. Zu ihrer Berechnung werden positive Abweichungen von einer vorgegebenen Zielrendite υ herangezogen. Das obere partielle Moment der Ordnung n ergibt sich daher für einen Fonds i als

$$
HPM_{ni}(\tau) = \frac{1}{T} \sum_{t=1}^{T} \max[r_{it} - \upsilon, 0]^{n}.
$$
 (24)

Der für diese Maße relevante Bereich der empirischen Renditeverteilung ist wiederum in Abbildung 2 (a) illustriert. Man erkennt, dass  $\tau$  und  $\upsilon$  nicht zwangsläufig gleich sein müssen. Vor allem im Rahmen des von Sortino u. a. (1999) vorgeschlagenen UPR (= upside potential ratio) empfiehlt es sich jedoch zur Ausnutzung aller Informationen der empirischen Renditeverteilung (alle Renditen links und rechts von  $\tau$ )  $\tau = v$  zu wählen. Dieses ist für einen Fonds i definiert als

$$
UPR_i = \frac{HPM_{1i}(\tau)}{\sqrt{LPM_{2i}(\tau)}}.\t(25)
$$

In diesem Zusammenhang ist zu erwähnen, dass Omega in der von Shadwick und Keating (2002) urprünglich vorgeschlagenen Version im Zähler ebenfalls ein HPM aufwies und zwar  $HPM_{1i}(\tau)$ . Bernardo und Ledoit (2000) beschäftigen sich mit einem Sonderfall dieses Omegas für  $\tau = 0$  (auch bekannt als Gain-Loss-Maß). Eine weitere Variante in dieser Richtung führt Lavinio (1999) auf.

Bei den vier in diesem Abschnitt vorgestellten Performancemaßen (21), (22), (23) und (25) spielt  $\tau$  eine entscheidende Rolle. Allerdings wird  $\tau$  in der Literatur nicht einheitlich verwendet. Beim Vergleich von Studien, die sich dieser Maße bedienen, ist daher Vorsicht geboten. Zudem ist zu beachten, dass die Wahl von τ einen deutlichen Einfluss auf das Ranking von Fonds nach diesen Maßen haben kann (vgl. Lhabitant, 2004). Je nach Wahl von  $\tau$  kann es außerdem aufgrund eines LPM von Null dazu kommen, dass die darauf beruhenden Performancemaße nicht definiert sind.

#### 3.2.2 Performancemaße auf Basis des Value at Risk

Eine weitere Klasse moderner Performancemaße definiert Risiko über Varianten des sog. Value at Risk (VaR). Es handelt sich dabei um nichts anderes als das  $\alpha$ -Fraktil der Renditeverteilung, d.h. es gilt formal  $P(R_i \leq VaR_i) = \alpha$ . Er liefert uns also die Information, dass wir mit einer Wahrscheinlichkeit von  $\alpha$  eine Rendite von weniger oder gleich dem VaR erwarten können. Anders ausgedrückt erhalten wir mit einer Wahrscheinlichkeit von  $1 - \alpha$  Renditen, die größer als der VaR sind. Abbildung 2 (b) verdeutlicht dies. Der VaR macht jedoch als Risikomaß inhaltlich (ökonomisch) nur dann Sinn, wenn er einen möglichen Verlust zum Ausdruck bringt, d.h. wenn es sich bei ihm um eine negative Rendite handelt.

Sind die Renditen normalverteilt, kann der Value at Risk eines Fonds i, der dann als Standard-VaR bezeichnet wird, einfach als

$$
VaR_i = \hat{\mu}_i + z_\alpha \cdot \hat{\sigma}_i \tag{26}
$$

bestimmt werden, wobei  $z_{\alpha}$  für das  $\alpha$ -Fraktil (negativ für  $\alpha < 0, 5$ ) der Standardnormalverteilung steht. An Stelle des Standard-VaR wird in der Literatur aber auch häufig der sog. bedingte Value at Risk (CVaR) als Risikomaß herangezogen (vgl. Eling und Schuhmacher, 2007). Dieser ist als

$$
CVaR_i = E[R_i | R_i \le VaR_i]
$$
\n<sup>(27)</sup>

definiert und stellt damit nichts anderes als den Erwartungswert der Renditen dar, die kleiner oder gleich dem VaR sind. Im Falle normalverteilter Renditen kann auch beim CVaR auf eine vereinfachte Berechnung zurückgegriffen werden (vgl. z.B. Albrecht und Maurer, 2008). Diese hat die Gestalt

$$
CVaR_i = \hat{\mu}_i - \frac{\varphi(z_\alpha)}{\alpha} \cdot \hat{\sigma}_i,
$$
\n(28)

wobei  $\varphi$ ...) für die Dichtefunktion der Standardnormalverteilung steht.

Folgen die Renditen keiner Normalverteilung, so kann die sog. Cornish-Fisher-Expansion (vgl. Cornish und Fisher, 1937, 1960) dazu benutzt werden, Schiefe  $\gamma_i$  und Exzess-Kurtosis  $\kappa_i$  der Rendite des Fonds i bei der Berechnung des VaR zu berücksichtigen. Resultat ist dann der sog. modifizierte VaR (MVaR), der bei einer Schiefe und Exzess-Kurtosis von Null (26) entspricht und sich wie folgt bestimmen lässt (vgl. Favre und Galeano, 2002):

$$
MVaR_i = \hat{\mu}_i + \left(z_\alpha + \frac{(z_\alpha^2 - 1)\hat{\gamma}_i}{6} + \frac{(z_\alpha^3 - 3z_\alpha)\hat{\kappa}_i}{24} - \frac{(2z_\alpha^3 - 5z_\alpha)\hat{\gamma}_i^2}{36}\right)\hat{\sigma}_i \tag{29}
$$

Aus diesen verschiedenen VaR-Maßen lassen sich diverse weitere Performancemaße ableiten. Zu diesen gehören etwa der Excess Return on Value at Risk (ERVaR) nach Dowd

(2000), das bedingte Sharpe-Maß (BS) nach Agrawal und Naik (2004) und das modifizierte Sharpe-Maß (MS) nach Gregoriou und Gueyie (2003):

$$
ERVaR_i = \frac{\hat{\mu}_i - r_f}{|VaR_i|} \tag{30}
$$

$$
BS_i = \frac{\hat{\mu}_i - r_f}{|CVaR_i|} \tag{31}
$$

$$
MS_i = \frac{\hat{\mu}_i - r_f}{|MVaR_i|} \tag{32}
$$

Die Verwendung des Absolutbetrages stellt sicher, dass (bei positiver Risikoprämie) ein positives Performancemaß resultiert.

#### 3.2.3 Performancemaße auf Basis von Drawdowns

Ein letztes hier behandeltes alternatives Risikomaß stellen Drawdowns dar. Der sog. Maximum Drawdown  $MD_i$  eines Fonds i ist der maximale Verlust (ausgedrückt als Rendite), den ein Investor in einer fest definierten Periode erleiden kann. Betrachten wir dazu Abbildung 3. Nehmen wir an, der hier abgetragene Kursverlauf eines Fonds ergab sich in einer Periode 1 bis T+1. Ein Anleger hatte die Möglichkeit, zu jedem Zeitpunkt t der Periode in den Fonds zu investieren und zu verkaufen. Das für ihn schlechteste Ergebnis hätte er erzielt, wenn er zum Zeitpunkt  $t_a$  zum Kurs  $K_{ia}$  gekauft und zum Zeitpunkt  $t_b$ zum Kurs  $K_{ib}$  wieder verkauft hätte. Drückt man diesen maximalen Verlust als Rendite  $K_{ib}/K_{ia} - 1$  aus, ergibt sich der Maximum Drawdown. Die Periode von  $t_b$  bis  $t_c$  wird auch als Erholungsperiode bezeichnet, da der Kurs am Ende dieser Periode wieder den Stand  $K_{ia}$  erreicht hat.

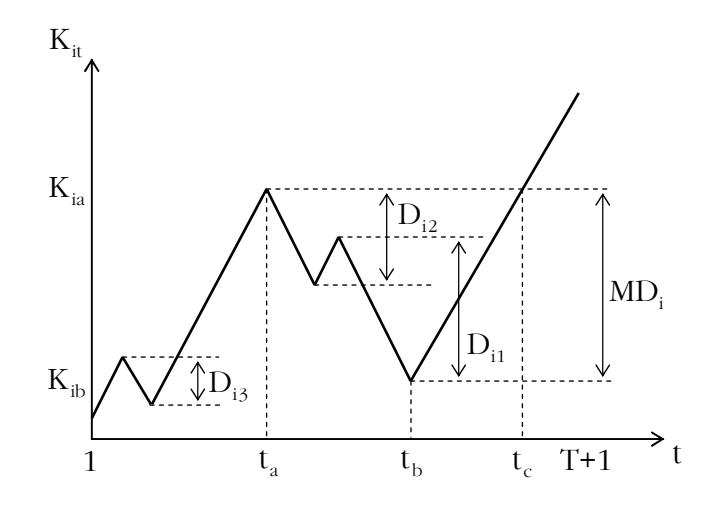

Abbildung 3: Maximum Drawdown und individuelle Drawdowns

Wie Abbildung 3 auch verdeutlicht, ist der Maximum Drawdown nicht einfach als Wachstumsrate zwischen Allzeithoch und Allzeittief der Kursreihe bestimmbar. Dies ist nur möglich, wenn das Allzeittief zeitlich betrachtet nach dem Allzeithoch liegt. Allgemein sollte er daher nach der folgenden Matrixmethodik bestimmt werden:

Ist  $r_{i,t\rightarrow\theta}$  die Rendite, die von einem Fonds i in der Periode t  $(1 \leq t \leq T+1)$  bis  $\theta$  $(t \leq \theta \leq T+1)$  erzielt wird, so ist der Maximum Drawdown  $MD_i$  dieses Fonds die kleinste negative Rendite aus folgender  $(T x T)$ -Renditematrix:

$$
\begin{pmatrix}\nr_{i,1\to 2} & 0 & 0 & 0 & 0 & 0\\
r_{i,1\to 3} & r_{i,2\to 3} & 0 & 0 & 0 & 0\\
r_{i,1\to 4} & r_{i,2\to 4} & r_{i,3\to 4} & 0 & 0 & 0\\
r_{i,1\to 5} & r_{i,2\to 5} & r_{i,3\to 5} & r_{i,4\to 5} & 0 & 0\\
\dots & \dots & \dots & \dots & \dots & 0\\
r_{i,1\to T+1} & r_{i,2\to T+1} & r_{i,3\to T+1} & r_{i,4\to T+1} & \dots & r_{i,T\to T+1}\n\end{pmatrix}_{T x T}
$$
\n(33)

Auf der Hauptdiagonalen befinden sich hier genau die Periodenrenditen der vorliegenden Renditezeitreihe (vgl. Abschnitt 2.). Wie diese dazu verwendet werden können, die restlichen Renditen der Matrix zu bestimmen, werden wir im Rahmen der Programmierung der Maße detailliert behandeln.

Für den speziellen Fall, dass keine negativen Periodenrenditen vorliegen, ist der Maximum Drawdown gleich Null. Dies hat zur Folge, dass Maße, die den MD als Risikomaß verwenden, dann nicht definiert sind. Zu diesen zählt etwa das Calmar-Maß (vgl. Young, 1991)

$$
Calmar_i = \frac{\hat{\mu}_i - r_f}{|MD_i|},\tag{34}
$$

bei dem das Risiko allein anhand des Maximum Drawdown bzw. des maximal möglichen Verlusts gemessen wird. Durch die Verwendung des Absolutbetrages wird analog zu den Maßen auf Basis des VaR sichergestellt, dass (im Falle einer positiven Risikoprämie) das Performancemaß einen positiven Wert annimmt.

Andere drawdownbasierte Performancemaße bedienen sich sog. individueller Drawdowns  $D_{ij}$  eines Fonds i. Es handelt sich dabei um negative Renditen aus länger anhaltenden Kurseinbrüchen. Wie Abbildung 3 zeigt, ist  $D_{i1}$  hier als größter individueller Drawdown anzusehen. Der Maximum Drawdown gehört nicht zu den individuellen Drawdowns, da er keinen ununterbrochenen Kurseinbruch verkörpert. Käme es allerdings zwischen  $t_a$  und  $t_c$ zu einem kontinuierlichen Kursverfall, wäre der Maximum Drawdown zugleich der größte individuelle Drawdown. Typische Maße, die sich der  $D_{ij}$  bedienen, sind das Sterling-Maß (vgl. Kestner, 1996) und das Burke-Maß (vgl. Burke, 1994):

$$
Sterling_i = \frac{\hat{\mu}_i - r_f}{\frac{1}{n} \sum_{j=1}^n |D_{ij}|}
$$
\n(35)

$$
Burke_i = \frac{\hat{\mu}_i - r_f}{\sqrt{\sum_{j=1}^n D_{ij}^2}}\tag{36}
$$

In (35) wird das arithmetische Mittel der n größten individuellen Drawdowns als Risikomaß herangezogen, welches im Vergleich zum Maximum Drawdown weniger stark auf Ausreißer reagiert. Der Wert für n ist dabei nach eigenem Ermessen festzulegen. Gleichung (36) verwendet eine Art Varianz der n größten individuellen Drawdowns, welche (stärker) berücksichtigt, dass eine Anzahl n hoher Verluste stärker ins Gewicht fällt als n niedrige. Ähnlich wie bei (34) sind auch diese Maße bei kontinuierlich steigenden Fondskursen nicht definiert. Dies gilt auch für die folgenden Maße (37) und (38).

Eine weitere Klasse von drawdownbasierten Performancemaßen berücksichtigt neben der Tiefe der Drawdowns auch ihre Erholungsdauer. Sie fallen damit umso niedriger aus, je höher die Drawdowns sind und je länger es dauert, bis die Kurse wieder das Ausgangsniveau erreicht haben. Bezeichnen wir mit  $\tilde{D}_{ij}$  die negativen Renditen für jede Periode nach einem vorhergehenden Hoch, lassen sich das Pain- und das Martin-Maß bestimmen:

$$
Pain_i = \frac{\hat{\mu}_i - r_f}{\frac{1}{T} \sum_{j=1}^T \left| \tilde{D}_{ij} \right|} \tag{37}
$$

$$
Martin_i = \frac{\hat{\mu}_i - r_f}{\sqrt{\frac{1}{T} \sum_{j=1}^T \tilde{D}_{ij}^2}}
$$
\n(38)

Der Nenner von (37) ist auch als Pain Index (vgl. Bacon, 2008), derjenige von (38) als Ulcer Index (vgl. Martin und McCann, 1989) bekannt. Besonders beim Ulcer Index haben lange, tiefe Drawdowns ein deutliches Gewicht, da die negative Performance seit dem letzten Hoch quadriert wird.

#### 4. Programmierung in Visual Basic für Applikationen

Nach den theoretischen Grundlagen wollen wir uns nun mit der konkreten Programmierung der Maße in VBA bzw. ihrer Implementierung als MS-Excel-Funktionen befassen. Alle im Folgenden vorgestellten Quellcodes haben wir zur schnellen Installation auf der im Abstrakt aufgeführten Online-Quelle als Excel-Add-In bereitgestellt. Dieses ist in MS-Excel 2003 lediglich in den Ordner zu kopieren, der sich bei einem Klick auf "Durchsuchen" unter Extras/Add-Ins öffnet, und zu aktivieren. Nach dieser Installation können die Funktionen für die Performancemaße analog zu typischen MS-Excel-Funktionen verwendet werden. Ein Einsehen der Quellcodes bzw. des Moduls "Performanceanalyse", in dem sie sich befinden, ist in MS-Excel im VBA-Editor unter Extras/Makros/Visual Basic Editor möglich. Dort ist auch zu sehen, dass das Funktionsmodul von uns mit Option Base 1 eingeleitet wurde, was dazu dient, dass die interne Numerierung der Elemente in Vektoren, die wir bei der Programmierung verwenden, bei Eins und nicht bei Null beginnt.

Im Rahmen dieses Papiers wird auf eine explizite Deklaration von Variablen verzichtet, da eine Vernachlässigung die Lauffähigkeit der Codes nicht behindert und selbige so übersichtlicher dargestellt werden können.

#### 4.1 Traditionelle Maße

Beginnen wir die Programmierung mit dem am einfachsten zu implementierenden Maß, dem Sharpe-Maß. Allgemein leiten wir jede Funktion mit dem Befehl Public Function ein und schließen sie mit End Function ab, wobei nach Public Function die Bezeichnung angegeben wird, die die Funktion tragen soll und in Klammern dahinter ihre Argumente aufgeführt sind, die später vom Benutzer ausgewählt bzw. eingegeben werden. In diesem Fall wird der Benutzer bei seiner Arbeit in MS-Excel die Funktion sharpe eingeben und die Bereiche markieren, in denen sich die Fondsrenditen r und der risikolose Zins rf befinden. Die Berechnungen, die dann innerhalb der Funktion erfolgen, sind relativ einfach. Dabei wird auf die MS-Excel-Funktionen "Mittelwert", die den Mittelwert der markierten Renditen r bestimmt und der Variable ar zuordnet, und "Standardabweichung" (basiert auf der Wurzel aus (3)) zur Belegung der Variablen sdr zurückgegriffen. Abschließend wird der Funktionswert sharpe unter Verwendung der klassischen Formel (8) bestimmt.

Public Function sharpe $(r, rf)$  $ar = WorksheetFunction.Average(r)$  $sdr = WorksheetFunction.StDev(r)$ sharpe  $=$   $(ar - rf) / sdr$ End Function

Zur Bestimmung des Informationsmaßes ermitteln wir zunächst die Länge t des markierten Renditebereichs bzw. die Anzahl der Renditen. Die Bestimmung von t ist hier so angelegt, dass es keine Rolle spielt, ob die Renditen r in einer Zeile oder einer Spalte angeordnet sind. Nach t definieren wir einen  $(xt)$ -Vektor er, in den wir mittels einer Schleife die einzelnen Prämien des Fonds gegenüber der Benchmark einsteuern. Im Anschluss daran ergibt sich der Tracking Error te als Standardabweichung der Vektorelemente. Zusammen mit der mittleren Prämie aer erhalten wir daraus das Informationsmaß.

```
Public Function information(r, rb)
t = WorksheetFunction.Max(r.Columns.Count, r.Rows.Count, rb.Columns.Count, rb.Rows.Count)
ReDim er(1 To t)
For i = 1 To t
    er(i) = r(i) - rb(i)Next i
te = WorksheetFunction.StDev(er)aer = WorksheetFunction.Average(er)
information = aer / te
End Function
```
Bei den regressionsbasierten Maßen wollen wir mit dem Treynor-Black-Maß beginnen. Wieder bestimmen wir zunächst die Renditevektorlänge t und die Durchschnitte der Fondsrenditen r und der Marktrenditen rb, also ar und arb. Dann bedienen wir uns der MS-Excel-Funktion "Steigung" zur Schätzung von Beta. Anders als beim Tracking Error legen wir hier also keine Prämienvektoren an. Da wir auch bei der Schätzung von Alpha auf die originären Renditereihen zugreifen wollen, haben wir die dazu notwendige Formel (14) leicht modifiziert. Im nächsten Schritt berechnen wir in einer Schleife die Residuenquadratesumme ssr, aus der wir den Standardfehler der Regression sfr bestimmen. Aus diesem und der Schätzung für Alpha können wir dann das Treynor-Black-Maß berechnen.

Public Function treynorblack(r, rb, rf) t = WorksheetFunction.Max(r.Columns.Count, r.Rows.Count, rb.Columns.Count, rb.Rows.Count)  $ar = WorksheetFunction.Average(r)$  $arb = WorksheetFunction.Average(rb)$  $beta = WorksheetFunction.Slope(r, rb)$ alpha =  $ar - rf - beta * (arb - rf)$  $ssr = 0$ For  $i = 1$  To t  $ssr = ssr + (r(i) - rf - alpha - beta * (rb(i) - rf))$ <sup>2</sup> Next i  $sfr = (ssr / (t - 2))^0.5$ treynorblack = alpha / sfr End Function

Hinsichtlich der Programmierung des Treynor- und des modifizierten Jensen-Maßes sind keine weiteren Besonderheiten zu beachten. Die Funktionen erfordern die gleichen Daten wie unsere Funktion treynorblack und auch die Quelltexte bedienen sich überwiegend der Befehle, die wir bereits im Zusammenhang mit dem Treynor-Black-Maß erläutert haben.

```
Public Function \mathbf{treynor}(\mathbf{r}, \mathbf{rb}, \mathbf{rf})t = WorksheetFunction.Max(r.Columns.Count, r.Rows.Count, rb.Columns.Count, rb.Rows.Count)
ar = WorksheetFunction.Average(r)beta = WorksheetFunction.Slope(r, rb)treynor = (ar - rf) / betaEnd Function
```
Public Function modjensen(r, rb, rf)

```
t = WorksheetFunction.Max(r.Columns.Count, r.Rows.Count, rb.Columns.Count, rb.Rows.Count)
```

```
ar = WorksheetFunction.Average(r)
```

```
arb = WorksheetFunction.Average(rb)
```

```
beta = WorksheetFunction.Slope(r, rb)
```

```
alpha = ar - rf - beta * (arb - rf)
```

```
modiensen = alpha / beta
```
End Function

#### 4.2 Moderne Maße

Zur Programmierung der Performancemaße auf Basis partieller Momente legen wir zunächst separate Funktionen für die unteren und oberen partiellen Momente, also lpm und hpm an. Analog zu den vorhergehenden Funktionen ermitteln wir für diese zunächst die Anzahl t der vorliegenden Renditen. Zudem verwenden wir die Variable n für die Ordnung des Moments und a für die minimal akzeptable Rendite.

```
Public Function \mathbf{lpm}(\mathbf{r}, \mathbf{n}, \mathbf{a})\mathbf{t} = \text{WorksheetFunction}.\text{Max}(\mathbf{r}.\text{Columns}.\text{Count},\, \mathbf{r}.\text{Rows}.\text{Count})nr = 0For i = 1 To t
      nr = nr + (WorksheetFunction.Max(a - r(i), 0))^nNext i
lpm = nr / tEnd Function
```

```
Public Function hpm(r, n, a)
t = WorksheetFunction.Max(r.Columes.Count, r.Rows.Count)nr = 0For i = 1 To t
   nr = nr + (WorksheetFunction.Max(r(i) - a, 0))^nNext i
hpm = nr / tEnd Function
```
Unter Verwendung der so erhaltenen neuen Funktionen lpm und hpm stellt die Bestimmung von Omega, Sortino, Kappa 3 und UPR nun kein großes Problem mehr dar. Wir müssen allerdings dem Umstand Rechnung tragen, dass die unteren partiellen Momente je nach Wahl der minimal akzeptablen Rendite den Wert Null annehmen können und damit die darauf basierenden Maße nicht definiert sind. Wir fangen daher einen möglichen Nullwert bei den unteren partiellen Momenten durch Wenn-Bedingungen ab. Nimmt das jeweilige LPM den Wert Null an, gibt unsere Formel den Ausdruck "n.d." (nicht definiert) aus. Ist das jeweilige LPM von Null verschieden, wird die reguläre Berechnungsformel des Performancemaßes herangezogen.

```
Public Function omega(r, a)ar = WorksheetFunction.Average(r)lpm1 = lpm(r, 1, a)If lpm1 = 0 Then omega = "n.d." Else omega = (ar - a) / [pm1 + 1]End Function
```
Public Function sortino(r, a)  $ar = WorksheetFunction.Average(r)$  $lpm2 = lpm(r, 2, a)$ If  $\text{lpm2} = 0$  Then sortino = "n.d." Else sortino = (ar - a) / ( $\text{lpm2}^{\,\,\circ}\text{0.5}$ ) End Function

Public Function kappa3(r, a)  $ar = WorksheetFunction.Average(r)$  $lpm3 = lpm(r, 3, a)$ If  $lpm3 = 0$  Then kappa $3 = \text{``n.d."}$  Else kappa $3 = (ar - a) / (lpm3)^2 (1 / 3)$ End Function

Public Function  $\text{upr}(r, a)$  $hpm1 = hpm(r, 1, a)$  $lpm2 = lpm(r, 2, a)$ If  $lpm2 = 0$  Then upr = "n.d." Else upr = hpm1 / ( $lpm2^0.5$ ) End Function

Zur Bestimmung der Performancemaße auf Basis des Value at Risk implementieren wir zunächst die verschiedenen VaR-Maße als eigene MS-Excel-Funktionen. Die neue Funktion valueatrisk berechnet nach Auswahl der Renditen r, Angabe der Wahrscheinlichkeit f (z.B. 5%) und Spezifikation des Parameters o die Variablen ar und sdr sowie das f-Quantil der Standardnormalverteilung z. Wurde  $o = 0$  gewählt, wird das f-Quantil aus den vorliegenden Daten mittels der MS-Excel-Funktion "Quantil" (deutscher Funktionsbegriff) bestimmt. Wurde  $o = 1$  oder ein anderer Zahlenwert gewählt, wird Formel (26) zur Bestimmung des Value at Risk herangezogen.

Public Function valueatrisk(r, f, o)  $ar = WorksheetFunction.Average(r)$  $sdr = WorksheetFunction.StDev(r)$  $z = WorksheetFunction.NormSInv(f)$ If  $o = 0$  Then valueatrisk = WorksheetFunction. Percentile $(r, f)$  Else valueatrisk =  $ar + z * sdr$ End Function

Bei der Bestimmung des bedingten VaR berechnen wir zunächst die Variablen t, ar, sdr und z. Zusätzlich bestimmen wir die Dichte der Standardnormalverteilung d für z, berechnen den Value at Risk valueatrisk1 und definieren die beiden Hilfsvariablen nr und s. In der folgenden Wenn-Bedingung werden dann im Fall  $o = 0$  zu nr alle Renditen addiert, die kleiner oder gleich valueatrisk1 sind, und außerdem die Anzahl dieser Renditen in s festgehalten. Am Ende der Schleife kann dann der bedingte VaR als Quotient aus nr und s ermittelt werden. Hat der Nutzer jedoch o ungleich Null gewählt, wird der bedingte VaR direkt über Formel (28) ermittelt.

```
Public Function bedvalueatrisk(r, f, o)
t = WorksheetFunction.Max(r.Columes.Count, r.Rows.Count)ar = WorksheetFunction.Average(r)sdr = WorksheetFunction.StDev(r)z =WorksheetFunction.NormSInv(f)
d = WorksheetFunction.NormDist(z, 0, 1, False)valueatrisk1 = \text{valueatrix}(r, f, o)nr = 0s = 0If o = 0 Then
   For i = 1 To t
       If r(i) \leq values a risk 1 Then
          nr = nr + r(i)s = s + 1End If
    Next i
    bedvalueatrisk = nr / sElse
    bedvalueatrisk = ar - (d / f) * sdrEnd If
End Function
```
Die Programmierung des modifizierten VaR ist wieder relativ einfach. Als neue Variablen tauchen lediglich skew und kurt auf. Diese nehmen die Schätzungen der Schiefe und Exzess-Kurtosis auf, die wir aus MS-Excel-Funktionen gewinnen, in denen standardmäßig unsere Formeln (4) und (5) implementiert sind. Die Berechnung von modvalueatrisk erfolgt dann nach Formel (29). Eine Fallunterscheidung mittels der Variable o ist hier nicht erforderlich.

```
Public Function modvalueatrisk(r, f)
ar = WorksheetFunction.Average(r)sdr = WorksheetFunction.StDev(r)skew = WorksheetFunction.Skew(r)kurt = WorksheetFunction.Kurt(r)z = WorksheetFunction.NormSInv(f)modvalueatrisk = ar + (z + ((z<sup>2</sup>) - 1) * skew / 6 + ((z<sup>3</sup>) - 3 * Z) *kurt / 24 - (2 * (z<sup>3</sup>) - 5 * Z) * (skew<sup>2</sup>) / 36) * sdrEnd Function
```
Mittels der Funktionen valueatrisk, bedvalueatrisk und modvalueatrisk sind wir nun in der Lage, die auf ihnen basierenden Performancemaße zu programmieren. Die Programmierung aller drei Maße erfolgt nach dem gleichen Muster. Bei ervalueatrisk und bedsharpe ist jedoch zu beachten, dass die Option o, die wir aus valueatrisk und bedvalueatrisk kennen, spezifiziert sein muss. Nach Auswahl der Daten durch den Nutzer berechnet jede Funktion zunächst die mittlere Rendite ar und den für das jeweilige Maß benötigten VaR. Im

Folgenden wird dann geprüft, ob dieser VaR größer oder gleich Null ist. Ist dies der Fall, ist das jeweilige Maß nicht definiert, was durch "n.d." zum Ausdruck gebracht wird. Ist der jeweilige VaR kleiner als Null, wird das Maß unter Verwendung der VBA-Funktion abs(...) berechnet, die den Absolutbetrag des jeweiligen VaR bestimmt.

```
Public Function ervalueatrisk(r, rf, f, o)
ar = WorksheetFunction.Average(r)valueatrisk1 =valueatrisk(r, f, o)If valueatrisk1 >= 0 Then ervalueatrisk = "n.d." Else
    ervalueatrisk = (ar - rf) / Abs(valueatrix1)End Function
```
Public Function bedsharpe(r, rf, f, o)  $ar = WorksheetFunction.Average(r)$ bedvalueatrisk $1 =$  bedvalueatrisk $(r, f, o)$ If bedvalueatrisk $1 \geq 0$  Then bedsharpe = "n.d." Else bedsharpe  $=$   $(ar - rf) / Abs(bed valueat risk1)$ End Function

Public Function modsharpe(r, rf, f)  $ar = WorksheetFunction.Average(r)$ modvalueatrisk $1 = \text{modvalueatrix}(r, f)$ If modvalueatrisk $1 \geq 0$  Then modsharpe  $=$  "n.d." Else  $modshape = (ar - rf) / Abs(modvalueatrix1)$ End Function

Performancemaße auf Basis von Drawdowns erfordern die vergleichsweise komplizierteste Programmierung. Beginnen wollen wir mit der Implementierung einer Funktion für den Maximum Drawdown, die wir dann im Rahmen der Funktion für das Calmar-Maß heranziehen. Anders als im Theorieteil beschrieben, berechnen wir nicht die Matrix (33), sondern entscheiden uns für eine andere Variante, die weniger Rechnerleistung benötigt. (Für Interessierte haben wir aber auch eine Funktion auf Basis von (33) programmiert, die unter der Bezeichnung mddalt ebenfalls in unserem Add-In enthalten ist.) Einziger Input für die neue Funktion mdd sind die Renditen r. Nach Bestimmung ihrer Anzahl t definieren wir einen Vektor dd, aus dem am Ende aller Berechnungen der Maximum Drawdown ermittelt wird. Hinter der weiteren Programmierung stehen folgende Gedankengänge:

Nehmen wir an, der Kurs eines Fonds beginnt zu einem beliebigen Zeitpunkt  $t_a$  zu fallen. Bei der Ermittlung des Maximum Drawdown interessieren wir uns besonders für den Zeitpunkt  $t_c$ , zu dem der Kurs sein ursprüngliches Niveau wieder erreicht (oder überschritten) hat. Innerhalb einer solchen Periode  $t_a$  bis  $t_c$  lassen sich Renditen  $r_{t_a\to(t_a+1)}, r_{t_a\to(t_a+2)}, \dots, r_{t_a\to t_c}$  bestimmen, die sich bei diskreten Renditen wie folgt aus der vorliegenen Renditezeitreihe ergeben:

$$
r_{t_a \to (t_a+1)} = (1 + r_{t_a+1}) - 1
$$
  
\n
$$
r_{t_a \to (t_a+2)} = (1 + r_{t_a+1})(1 + r_{t_a+2}) - 1
$$
  
\n
$$
r_{t_a \to (t_a+3)} = (1 + r_{t_a+1})(1 + r_{t_a+2})(1 + r_{t_a+3}) - 1
$$
  
\n
$$
= (1 + r_{t_a \to (t_a+2)})(1 + r_{t_a+3}) - 1
$$
  
\n
$$
\vdots
$$
  
\n
$$
r_{t_a \to t_c} = (1 + r_{t_a \to t_c-1})(1 + r_{t_c}) - 1
$$
\n(39)

Diese repräsentieren Renditen, die ein Anleger beim Kauf des Fonds zum Zeitpunkt  $t_a$  und Verkauf zum Zeitpunkt  $t_a + x$  erzielt hätte. Die Rendite  $r_{t_a \to t_c}$  muss demnach größer oder gleich Null sein, da hier der Kurs zumindest wieder sein ursprüngliches Niveau erreicht hat. Genau mit diesen Renditen wird in unserem Quellcode der Vektor dd bestückt. Sobald eine derartige Rendite größer oder gleich Null wird, werden die Elemente des Vektors dd mit dem Wert Null belegt, bis ein derartiger Zyklus  $t_a$  bis  $t_c$  erneut beginnt. Am Ende der Berechnungen verwenden wir die Hilfsvariable mddt, die das Minimum des Vektors dd aufnimmt. Ist das Minimum positiv oder Null, so liefert die Funktion mdd den Wert Null, andernfalls gibt sie mddt und damit den Maximum Drawdown aus.

Public Function mdd(r)  $t = WorksheetFunction.Max(r.Columes.Count, r.Rows.Count)$ ReDim dd(0 To t) For  $i = 1$  To  $t$ If  $(1 + r(i)) * (1 + dd(i - 1)) - 1 < 0$  Then  $dd(i) = (1 + r(i)) * (1 + dd(i - 1)) - 1$ Else  $dd(i) = 0$ End If Next i  $m\text{d}t = \text{WorksheetFunction.Min}(\text{dd})$ If mddt  $= 0$  Then mdd  $= 0$  Else mdd  $=$  mddt End Function

Unter Verwendung der Funktion mdd können wir schließlich die Funktion calmar definieren. Sie ergibt sich nach dem gewohnten Muster.

Public Function calmar $(r, rf)$  $ar = WorksheetFunction.Average(r)$  $\mathrm{mdd1} = \mathrm{mdd(r)}$ If  $\text{mdd1} = 0$  Then calmar = "n.d." Else calmar = (ar - rf) / Abs(mdd1) End Function

Die neuen Funktionen sterling und burke sind sich hinsichtlich ihres Aufbaus sehr ähnlich. Deshalb beschränken wir uns auf eine Erläuterung der Funktion sterling. Nach Bestimmung von t und ar definieren wir drei Vektoren dd, h und reldd. Da bei der Ermittlung individueller Drawdowns positive Renditen vernachlässigt werden, wird in diesem Fall das betroffene Element des Hilfsvektors h auf Null gesetzt. Liegt eine negative Rendite vor und war der vorhergehende Wert von h gleich Null, wird diese Rendite in den Hilfsvektor aufgenommen. War er jedoch von Null verschieden, wird eine Periodenrendite analog der Programmierung von mdd ermittelt. Ist der Hilfsvektor mit Werten gefüllt, werden aus ihm diejenigen Renditen in den Vektor dd der individuellen Drawdowns übernommen, die vor einem Nullwert in h vorkommen. In einer letzten Schleife werden dann die für das Maß relevanten individuellen Drawdowns, deren Anzahl über n bestimmt wird, in den Vektor reldd eingetragen. Wir bedienen uns dazu der MS-Excel-Funktion "KKleinste", die, wie ihr Name schon sagt, den k-kleinsten Wert aus einem Vektor oder einer Matrix ausgibt. Schließlich wird noch überprüft, ob der Durchschnitt der relevanten Drawdowns areldd von Null verschieden ist. Ist dies der Fall, wird das Sterling-Maß gemäß (35) berechnet.

```
Public Function sterling(r, rf, n)
t = WorksheetFunction.Max(r.Columes.Count, r.Rows.Count)ar = WorksheetFunction.Average(r)ReDim dd(1 To t + 1)
ReDim h(0 To t + 1)ReDim reldd(1 To a)
For i = 1 To t
   If r(i) < 0 Then
      If h(i - 1) = 0 Then h(i) = r(i) Else h(i) = (1 + h(i - 1)) * (1 + r(i)) - 1Else
      h(i) = 0End If
Next i
For i = 1 To t + 1If h(i) = 0 Then dd(i) = h(i - 1) Else dd(i) = 0Next i
For i = 1 To n
    If Abs(WorksheetFunction.Small(dd, i)) = 0 Then GoTo sprung Else
       reldd(i) = Abs(WorksheetFunction.Small(dd, i))Next i
sprung:
areldd = WorksheetFunction.Sum(reldd) / nIf areldd = 0 Then sterling = "n.d." Else sterling = (ar - rf) / areldd
End Function
```
Um eine Verlangsamung der Codeausführung zu verhindern, wird bei den beiden Maßen sterling und burke keine neue Funktion zur Bestimmung der individuellen Drawdowns definiert, auf die dann beide Funktionen zugreifen könnten.

Public Function burke(r, rf, n)  $t = WorksheetFunction.Max(r.Columes.Count, r.Rows.Count)$  $ar = WorksheetFunction.Average(r)$ ReDim dd(1 To  $t + 1$ ) ReDim  $h(0$  To  $t + 1)$ ReDim reldd(1 To n) For  $i = 1$  To t If  $r(i) < 0$  Then If  $h(i - 1) = 0$  Then  $h(i) = r(i)$  Else  $h(i) = (1 + h(i - 1)) * (1 + r(i)) - 1$ Else  $h(i) = 0$ End If Next i For  $i = 1$  To  $t + 1$ If  $h(i) = 0$  Then  $dd(i) = h(i - 1)$  Else  $dd(i) = 0$ Next i For  $j = 1$  To n If WorksheetFunction.Small(dd, j) = 0 Then GoTo sprung Else  $reldd(j) = WorksheetFunction.Small(dd, j)^2$ Next j sprung: sreldd = WorksheetFunction.Sum(reldd) If sreldd = 0 Then burke = "n.d." Else burke =  $(ar - rf) / (sreldd^0.5)$ End Function

Zuletzt betrachten wir die Funktionen pain und martin, wobei wir auch hier aufgrund der starken Analogie nur pain im Detail erläutern. Wieder benötigen wir t und ar und darüber hinaus einen Vektor k, dessen ersten Wert wir mit Eins belegen, sowie Variablen m und s, die wir mit den Startwerten Eins und Null belegen. In der Folgeschleife belegen wir den Vektor  $k$  mit der "normierten" Kursentwicklung des Fonds, die sich aus den vorliegenden Renditen ergibt. Ist der Kurs zum Zeitpunkt i größer als die Variable m, die wir als bis zum Zeitpunkt i vorherrschendes Kursmaximum interpretieren, wird dieser Kurs als neues Maximum verwendet. Ist dies nicht der Fall, wird die Variable s um die Wachstumsrate zwischen dem Kurs zum Zeitpunkt i und dem alten Maximum m verändert. Am Ende der Schleife beinhaltet die Variable s somit die Summe der  $\tilde{D}_{ij}$  aus (37). In einem letzten Schritt ist dann wieder die bekannte Gültigkeitsprüfung für das Maß durchzuführen.

Public Function  $\operatorname{pain}(r, rf)$  $t = WorksheetFunction.Max(r.Columes.Count, r.Rows.Count)$  $ar = WorksheetFunction.Average(r)$ ReDim k(0 To t)  $k(0) = 1$  $m = k(0)$  $s = 0$ For  $i = 1$  To t  $k(i) = k(i - 1) * (1 + r(i))$ If  $k(i) > m$  Then  $m = k(i)$  Else  $s = s + (k(i) / m - 1)$ Next i If  $s = 0$  Then pain = "n.d." Else pain =  $(ar - rf) / (Abs(s) / t)$ End Function

```
Public Function martin(r, rf)t = WorksheetFunction.Max(r.Columes.Count, r.Rows.Count)ar = WorksheetFunction.Average(r)ReDim k(0 To t)
k(0) = 1m = k(0)s = 0For i = 1 To t
    k(i) = k(i - 1) * (1 + r(i))If k(i) > m Then m = k(i) Else s = s + (k(i) / m - 1)^2Next i
If s = 0 Then martin = "n.d." Else martin = (ar - rf) / ((s / t)^0.5)End Function
```
#### 4.3 Rankingproblematik

Im Rahmen unserer Programmierung sind wir implizit davon ausgegangen, dass die Risikoprämien, die in unsere Performancemaße eingehen, stets positiv sind. Nur in einem solchen Fall ist es möglich, anhand der Performancemaße eine korrekte Rangfolge von Fonds (vom besten zum schlechtesten) zu bilden. Im Falle einer negativen Risikoprämie ergäbe sich ein Problem, welches wir im Folgenden kurz anhand des Sharpe-Maßes illustrieren wollen. Nehmen wir an, zwei Fonds A und B weisen eine Risikoprämie von jeweils 1% (bei einem risikolosen Zins von 3%) bei einer Standardabweichung von 10% und 20% auf. Ein Ranking nach dem Sharpe-Maß würde Fonds A mit 0,10 gegenüber Fonds B mit 0,05 als den zu favorisierenden Fonds darstellen. Steigt nun c.p. der risikolose Zins auf 5%, so ergäben sich aufgrund der neuen und negativen Risikoprämie von -1% die neuen Sharpe-Maße -0,10 (A) und -0,05 (B). Ein erneutes Ranking würde also plötzlich Fonds B als vorteilhafter erscheinen lassen, obwohl dieser das höhere Risiko aufweist. Um diesem "Fehlranking" entgegenzuwirken, wäre eine Modifikation der Art

$$
Sharpe_i = \frac{\hat{\mu}_i - r_f}{\hat{\sigma}_i^{(\hat{\mu}_i - r_f) / |\hat{\mu}_i - r_f|}}
$$
\n(40)

möglich (vgl. Israelsen, 2003, 2005). Im Falle einer positiven Risikoprämie vereinfacht sich (40) zu (8), da der Exponent  $(\hat{\mu}_i - r_f)/|\hat{\mu}_i - r_f|$  den Wert Eins annimmt. Bei negativer Risikoprämie wird aus (40) der Ausdruck  $(\hat{\mu}_i - r_f)\hat{\sigma}_i$ , da sich ein Nenner von  $\hat{\sigma}_i^{-1}$  $i^{-1}$  ergibt. In unserem unserem Beispiel ergäbe sich damit für A -10 und für B -20, wodurch das korrekte Ranking wieder hergestellt wird. Fonds A wird also wieder als besser ausgewiesen.

Werden Fonds mit negativen Risikoprämien einbezogen, müssen alle vorgestellten Programmcodes analog zu (40) modifiziert werden, um ein korrektes Ranking sicherzustellen. Im Falle des Sharpe-Maßes ist somit die vorletzte Zeile des Programmcodes durch sharpe  $= (ar - rf) / (sdr \text{ }^{2}/(ar - rf)/Abs(ar-rf))$  zu ersetzen. Das Auftreten derartiger Fonds in Untersuchungen ist jedoch nicht sehr wahrscheinlich, da ein Fonds i.d.R. vom Markt verschwindet, wenn er nicht mal mehr den risikolosen Zins erbringt.

Neben der Problematik negativer Risikoprämien ist beim Treynor- und dem mod. Jensen-Maß noch zu beachten, dass die Schätzung auch ein negatives Beta liefern kann. Dies ist insofern problematisch, als ein negatives Beta als vorteilhaft einzustufen ist und damit (bei positiven Risikoprämien) Fonds mit negativem Treynor- oder mod. Jensen-Maß besser sind als solche mit positivem. Tabelle 1 veranschaulicht ein "Fehlranking" durch das Treynor-Maß bei Auftreten von negativen Betas. Die Fonds Nr. 3 und Nr. 4, die als die schlechtesten identifiziert werden sollten, gehen als beste aus dem Ranking hervor.

|                           | Fonds 1 | Fonds 2             | Fonds 3 | Fonds 4     |
|---------------------------|---------|---------------------|---------|-------------|
|                           |         |                     |         |             |
| $Risikoprämie = 10\%$     |         |                     |         |             |
| β                         | $-1,0$  | $-0,5$              | 0.5     | 1,0         |
| TR                        | $-0,1$  | $-0,2$              | 0,2     | 0,1         |
| falscher Rang             | 3       | $\overline{\bf{4}}$ | 1       | $\mathbf 2$ |
|                           |         |                     |         |             |
|                           |         |                     |         |             |
| negativer Kehrwert von TR | 10      | 5                   | -5      | $-10$       |
| korrekter Rang            | 1       | 2                   | 3       | 4           |
|                           |         |                     |         |             |

TABELLE 1: Betaproblematik

Um diesem Problem zu begegnen, sollte bei der Bildung der Rangordnung nicht auf die berechneten Treynor-Maße, sondern auf ihre negativen Kehrwerte zurückgegriffen werden (vgl. z.B. Breuer u. a., 2004). Dies führt zum korrekten Ranking, wie Tabelle 1 zeigt.

#### 5. Anwendungsbeispiel - Empirisches Fondsranking

Eine Anwendungsmöglichkeit der Performancemaßfunktionen stellt das Ranking von Fonds dar. Dies bedeutet, dass wir aus vorliegenden Renditen die Performancemaße für verschiedene Fonds bestimmen und in eine Ordnung bringen, die uns Aussagen über die besten und schlechtesten Fonds ermöglichen sollen. Beabsichtigt ein Anleger sein Vermögen zu 100% in einen Fonds zu investieren, werden beim Ranking der in Frage kommenden Fonds das Sharpe-Maß und die modernen Performancemaße herangezogen. Die regressionsbasierten Maße und das Informationsmaß kommen hingegen zur Anwendung, wenn der Anleger nur einen marginalen Teil seines Vermögens in einen Fonds auslagern möchte (vgl. z.B. Breuer u. a., 2004).

Im folgenden Beispiel nehmen wir an, dass ein Anleger eine 100%ige Anlage in einen von 10 Fonds beabsichtigt. Für die 10 in Frage kommenden Fonds und eine Benchmark liegen uns jeweils Monatsrenditen für einen Zeitraum von 2 Jahren vor. Konkret wurden die Renditen mittels einer einfachen Monte-Carlo-Simulation (vgl. z.B. Jäckel, 2002) zufällig aus verschiedenen normalverteilten Grundgesamtheiten erzeugt. Die Simulationsergebnisse sind in Tabelle 2 enthalten und bilden die Grundlage für die Berechnung unserer Performancemaße.

|    | Fonds        |           |           |           |            |           |           |           |           |           |           |
|----|--------------|-----------|-----------|-----------|------------|-----------|-----------|-----------|-----------|-----------|-----------|
|    | $\mathbf{1}$ | 2         | 3         | 4         | 5          | 6         | 7         | 8         | 9         | 10        | Benchm.   |
| 1  | 2,97%        | 1,17%     | 1,06%     | 17,40%    | 5,04%      | $-0.82%$  | 8,24%     | 10,32%    | $-1,21%$  | 9,45%     | 1,39%     |
| 2  | $-0.14%$     | $-4,37\%$ | 1,25\%    | $-3,49\%$ | $-5,70\%$  | 2,11\%    | $0.40\%$  | 5,36%     | 2,80%     | $-1,40\%$ | 0,92%     |
| 3  | 5,51%        | 4,85%     | $-3.49\%$ | $-3,40\%$ | 3,55%      | 5,29%     | 3.66%     | 0.34%     | $0.00\%$  | 4,61%     | 1,57%     |
| 4  | 1,89%        | $4,05\%$  | 14,22\%   | $-0.15%$  | 3,13%      | 1,17%     | $-1.43\%$ | 6,54%     | 1,71%     | 1,42%     | 2,86%     |
| 5  | 7,48%        | 4,06%     | 7,80%     | $-8,56\%$ | 10,19%     | 2,73%     | 3,29%     | 1,47%     | 1,64%     | 7,30%     | 3,54%     |
| 6  | 1,81%        | $-1,38%$  | $-7,50\%$ | 6,64%     | 4,89%      | 5,28%     | $-0.02%$  | $-5.34\%$ | $-1,71%$  | 4,33%     | 2,93%     |
| 7  | 5,42\%       | $-2,46\%$ | 2,10%     | 14,15%    | $6,38\%$   | 1,90%     | 2,39%     | $0.99\%$  | 4,96%     | 0,51%     | 2,00%     |
| 8  | 9,08%        | 8,27%     | 2,36%     | 3,24%     | $-3,42\%$  | 3,11%     | 3,29%     | 9.09%     | 6,85%     | $0,50\%$  | 3,39%     |
| 9  | 1,97%        | 3,28%     | 1,10%     | $-2,93%$  | 6,18%      | $-3,99\%$ | 2,02%     | 1,30%     | 5,64%     | 4,26%     | $-0,11\%$ |
| 10 | 0,92%        | 0.69%     | 5,37%     | 5,91%     | 5,62%      | 3,86%     | 0.91%     | $-0.54\%$ | 6,56%     | $-0.53%$  | 2,20%     |
| 11 | 6,96%        | 6,31%     | 8,61%     | 13,28%    | 1,77%      | 5,19%     | 2,71%     | 5,61%     | 2,46%     | 4,13%     | 1,98%     |
| 12 | 1,81%        | 4,83%     | 2,89%     | 7,99%     | 11,91\%    | 5,13%     | 5,93%     | $-1,23%$  | 3,01%     | 4,06%     | 1,73%     |
| 13 | 2,50%        | $-0.51%$  | 5,70%     | $6,09\%$  | 10,60%     | $-0.45%$  | 5,82%     | 2,34%     | 1,16%     | $-2,20\%$ | 1,91%     |
| 14 | $-2.35\%$    | 9,58%     | 4,87%     | 10,22%    | 11,06%     | 8,03%     | 7.43%     | 15,35%    | 6.21%     | 2,49%     | 3,09%     |
| 15 | 4,43%        | 4,64%     | 1,40%     | 1,36%     | $0.69\%$   | 7,89%     | 3.47%     | $-0.85\%$ | 4,77%     | 1,91\%    | $-0.05%$  |
| 16 | 4,63%        | 10,56\%   | 7.71\%    | 2,73%     | 2,20%      | 12,09%    | $-2,06\%$ | 2,12\%    | 4,43%     | 4,95%     | 3,46\%    |
| 17 | 4,55%        | 0.25%     | $-1,44%$  | 3,98%     | $-3.39\%$  | 2,49%     | 4.49%     | $0.40\%$  | 4,97%     | $-4,18\%$ | 2,70%     |
| 18 | 2,82%        | 9,19%     | 11,93%    | 3,96%     | $-10,62\%$ | 1,11\%    | 2,61%     | 9,80%     | 4,13%     | $0,22\%$  | 2,13%     |
| 19 | $-1,45%$     | 6,87%     | $-5,66%$  | $-14,22%$ | $6,29\%$   | 2,61%     | 2,16%     | 0,53%     | 6,38%     | 3,16%     | 2,02%     |
| 20 | 5,79%        | 8,37%     | $-1.80\%$ | 5,76%     | 4,48%      | 1,48%     | $-3.88\%$ | 3,20%     | 5,63%     | 0.43%     | 0,41%     |
| 21 | 3,02%        | 6,81%     | $-4,47%$  | 6,68%     | 2,53%      | 0,28%     | 3,80%     | 12,00%    | 8,89%     | 7,07%     | 3,04%     |
| 22 | 5,27%        | 11,55%    | 2,27%     | $-5,01\%$ | 2,90%      | 0,15%     | 4,33%     | 6,28%     | $-1,27%$  | 3,84%     | 0,67%     |
| 23 | 1,30%        | $-0,26%$  | 1,80%     | 7,79%     | 9,10%      | 3,50%     | $-0.34\%$ | 7,03%     | $-1,10\%$ | 4,44%     | 2,46%     |
| 24 | $-0.53%$     | 4,12%     | 7,86%     | 6,56%     | 5,10%      | 4,70%     | $-3,01\%$ | 6,85%     | 5,42%     | $-0.33%$  | 1,80%     |

TABELLE 2: Renditesimulation

Wenden wir die in dieser Entscheidungssituation relevanten Performancemaßfunktionen auf die simulierten Renditen aus Tabelle 2 an, erhalten wir für die 10 Fonds die in Tabelle 3 aufgeführten Ergebnisse. Bei den Berechnungen gehen wir von einem risikofreien Zins bzw. einer minimal akzeptablen Rendite von 0,35%, einem  $\alpha$  von 5% und einer Anzahl individueller Drawdowns von 5 aus.

|             |        | Fonds          |       |       |       |        |       |        |        |       |
|-------------|--------|----------------|-------|-------|-------|--------|-------|--------|--------|-------|
|             | 1      | $\overline{2}$ | 3     | 4     | 5     | 6      | 7     | 8      | 9      | 10    |
| Sharpe      | 0.981  | 0,886          | 0,447 | 0.444 | 0,628 | 0,827  | 0,643 | 0,770  | 1,032  | 0,674 |
| Omega       | 12,463 | 9,500          | 3,174 | 2,930 | 4,345 | 11,105 | 4,723 | 10,663 | 11,485 | 5,948 |
| Sortino     | 4,037  | 3,209          | 0,980 | 0.835 | 1,231 | 2,968  | 1,568 | 3,033  | 4,440  | 1,899 |
| Kappa 3     | 2,714  | 2,165          | 0,720 | 0.583 | 0,835 | 1,824  | 1,124 | 1,890  | 3,277  | 1,284 |
| <b>UPR</b>  | 4,390  | 3,587          | 1,431 | 1,267 | 1,599 | 3,261  | 1,989 | 3,347  | 4,864  | 2,283 |
| $ER-VaR$    | 2,136  | 1,669          | 0.437 | 0.403 | 0,638 | 3,623  | 0.695 | 3,215  | 2,437  | 1,042 |
| Bed. Sharpe | 1,473  | 1,123          | 0,364 | 0,284 | 0,419 | 1,151  | 0,578 | 1,148  | 2,064  | 0,680 |
| Mod. Sharpe | 1,846  | 1,197          | 0,407 | 0.349 | 0,541 | 1,606  | 0.677 | 1,130  | 1,720  | 0.792 |
| Calmar      | 1,190  | 0,878          | 0,208 | 0,217 | 0,251 | 0.694  | 0,514 | 0,706  | 1,303  | 0,519 |
| Sterling    | 3,136  | 2,145          | 0,501 | 0.436 | 0,751 | 2,632  | 0,928 | 2,370  | 2,913  | 1,256 |
| Burke       | 0.994  | 0.659          | 0.168 | 0.151 | 0,225 | 0.676  | 0,350 | 0,677  | 0,975  | 0.437 |
| Pain        | 15,055 | 8,918          | 0,871 | 0.971 | 1,931 | 11,993 | 4,235 | 7,322  | 11,269 | 3,706 |
| Martin      | 4,871  | 3,140          | 0.531 | 0,565 | 0.916 | 3,302  | 1,708 | 2,601  | 4,431  | 1,649 |

Tabelle 3: Performancemaße auf Basis der Renditesimulation

Zur Bestimmung des Rankings der 10 Fonds greifen wir auf die in MS-Excel implementierte Funktion "Rang" zurück. Diese ist nach dem Prinzip  $=rang(Zahl; Bezug; Reihenfolge)$ aufgebaut. "Reihenfolge" setzen wir auf den Wert 0, damit der höchste Wert mit Rang 1 belegt wird (in Tabelle 4 fett hervorgehoben). Resultat ist das Ranking in Tabelle 4.

|             | Fonds          |                |    |        |   |                |   |                |                |    |
|-------------|----------------|----------------|----|--------|---|----------------|---|----------------|----------------|----|
|             | 1              | $\overline{2}$ | 3  | 4      | 5 | 6              | 7 | 8              | 9              | 10 |
| Sharpe      | $\overline{2}$ | 3              | 9  | 10     | 8 | $\overline{4}$ | 7 | 5              | 1              | 6  |
| Omega       | 1              | 5              | 9  | 10     | 8 | 3              | 7 | 4              | $\overline{2}$ | 6  |
| Sortino     | $\overline{2}$ | 3              | 9  | 10     | 8 | 5              | 7 | $\overline{4}$ | 1              | 6  |
| Kappa 3     | $\overline{2}$ | 3              | 9  | 10     | 8 | 5              | 7 | $\overline{4}$ | 1              | 6  |
| UPR.        | $\overline{2}$ | 3              | 9  | 10     | 8 | 5              | 7 | $\overline{4}$ | 1              | 6  |
| $ER-VaR$    | 4              | 5              | 9  | 10     | 8 | 1              | 7 | $\overline{2}$ | 3              | 6  |
| Bed. Sharpe | $\overline{2}$ | 5              | 9  | 10     | 8 | 3              | 7 | 4              | 1              | 6  |
| Mod. Sharpe | 1              | 4              | 9  | 10     | 8 | 3              | 7 | 5              | $\overline{2}$ | 6  |
| Calmar      | $\overline{2}$ | 3              | 10 | 9      | 8 | 5              | 7 | $\overline{4}$ | 1              | 6  |
| Sterling    | 1              | 5              | 9  | 10     | 8 | 3              | 7 | 4              | $\overline{2}$ | 6  |
| Burke       | 1              | 5              | 9  | $10\,$ | 8 | 4              | 7 | 3              | $\overline{2}$ | 6  |
| Pain        | 1              | 4              | 10 | 9      | 8 | $\overline{2}$ | 6 | 5              | 3              | 7  |
| Martin      | 1              | 4              | 10 | 9      | 8 | 3              | 6 | 5              | $\overline{2}$ | 7  |

Tabelle 4: Ranking auf Basis der Renditesimulation

Bei näherer Betrachtung dieses Ergebnisses scheint es hier so auszusehen, als ob die Wahl des Performancemaßes einen Einfluss auf das Ranking der Fonds hat. In einer Untersuchung von 2763 Hedge-Fonds konnten Eling und Schuhmacher (2007) jedoch zeigen, dass die Rangkorrelationen zwischen dem Sharpe-Maß und den modernen Performancemaßen und auch jene zwischen den modernen Performancemaßen signifikant nahe Eins liegen. Daraus können wir einerseits folgern, dass es aus praktischer Sicht keine Rolle spielt, welches Performancemaß beim Ranking eingesetzt wird, da alle Maße ein nahezu gleiches Ranking liefern. Darüber hinaus zeigt sich, dass das Sharpe-Maß trotz einer von den Autoren ebenfalls aufgezeigten fehlenden Normalverteilung der Fondsrenditen nahezu das gleiche Ranking aufwies, wie die modernen Performancemaße, die gerade für den Fall asymmetrischer Renditeverteilung vorgesehen sind.

#### 6. Zusammenfassung

In diesem Papier haben wir eine Auswahl von Performancemaßen vorgestellt, die sich i.d.R. nur durch das in ihnen verwendete Risikomaß voneinander unterscheiden. Zur praktischen Berechnung dieser Maße wurden von uns sowohl die Maße selbst (vgl. Tabelle 6) als auch ihre Risikokomponenten (vgl. Tabelle 5) als eigenständige MS-Excel-Funktionen implementiert.

Eine besondere Anwendungsmöglichkeit dieser Funktionen bot sich beim Ranking von Fonds. Jüngste Forschungsergebnisse zeigen dabei auf, dass die Wahl des Performancemaßes keinen Einfluss auf das Ranking von Hedge-Fonds zu haben scheint. Es liegt daher im Ermessen des Anwenders, sich für ein Maß seiner Wahl zu entscheiden. Dafür bietet sich das Sharpe-Maß an.

Eine Erklärung des nahezu gleichen Rankings bei Hedge-Fonds durch die verschiedenen Performancemaße steht in der Literatur bisher noch aus. Auch für andere Fondstypen wurden derartige Untersuchungen bisher nicht ausreichend durchgeführt. Die mit diesem Papier gelieferten MS-Excel-Funktionen sollen daher auch die weitere Forschung in diesem Bereich unterstützen.

| Risikomaße                                                              | Struktur der MS-Excel-Funktionen                                                                                                    |
|-------------------------------------------------------------------------|----------------------------------------------------------------------------------------------------|
| Untere partielle Momente                                                | $=$ lpm(Fondsrenditen; minimal akzeptable Rendite; Ordnung)                                                                                   |
| Obere partielle Momente                                                 | $=$ hpm(Fondsrenditen; minimal akzeptable Rendite; Ordnung)                                                                                   |
| Value at Risk<br>Bedingter Value at Risk<br>Modifizierter Value at Rsik | $=$ valueatrisk(Fondsrenditen; Alpha; Option)<br>$=$ bedvalueatrisk(Fondsrenditen; Alpha; Option)<br>$=$ modvalueatrisk(Fondsrenditen; Alpha) |
|                                                                         | Option $= 0$ : Verwendung der empirischen Verteilung beim VaR<br>Option $= 1$ : Verwendung der Normalverteilung beim VaR                      |
| Maximum Drawdown                                                        | $=$ mdd(Fondsrenditen)                                                                                                    |

Tabelle 5: Überblick: Risikomaßfunktionen

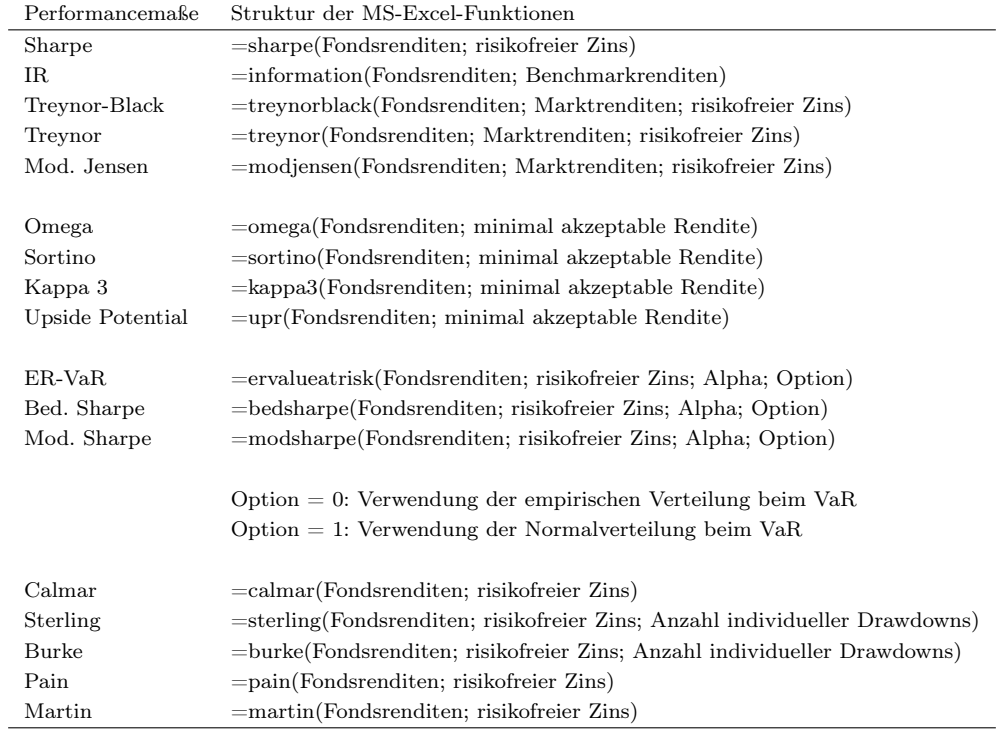

Tabelle 6: Überblick: Performancemaßfunktionen

#### Literatur

- Agrawal, V., Naik, N., 2004. Risks and Portfolio Decisions involving Hedge Funds. Review of Financial Studies 17 (1), 63–98.
- Albrecht, P., Maurer, R., 2008. Investment- und Risikomanagement: Modelle, Methoden, Anwendungen, 2. Auflage. Schäffer-Poeschel, Stuttgart.
- Bacon, C., 2008. Practical Portfolio Performance Measurement and Attribution, 2. Auflage. Wiley & Sons, West Sussex.
- Bamberg, G., Baur, F., Krapp, M., 2007. Statistik, 14. Auflage. Oldenbourg, München Wien.
- Bernardo, A., Ledoit, O., 2000. Gain, Loss and Asset Pricing. Journal of Political Economy 108 (1), 144–172.
- Breuer, W., Gürtler, M., Schuhmacher, F., 2004. Portfoliomanagement I: Theoretische Grundlagen und praktische Anwendungen, 2. Auflage. Gabler, Wiesbaden.
- Burke, G., 1994. A Sharper Sharpe Ratio. Futures 23 (3), 56.
- Campbell, J., Lo, A., MacKinlay, A., 1997. The Econometrics of Financial Markets. Princeton University Press, Princeton, New Jersey.
- Cornish, E., Fisher, R., 1937. Moments and Cumulants in the Specification of Distributions. International Statistical Review 5, 307–320.
- Cornish, E., Fisher, R., 1960. The Percentile Points of Distributions having Known Cumulants. Technometrics 2, 209–226.
- Dowd, K., 2000. Adjusting for Risk: An improved Sharpe Ratio. International Review of Economics and Finance 9 (3), 209–222.
- Eling, M., Schuhmacher, F., 2007. Does the Choice of Performance Measure Influence the Evaluation of Hedge Funds? Journal of Banking & Finance 31 (9), 2632–2647.
- Elton, E., Gruber, M., Brown, S., Goetzmann, W., 2006. Modern Portfolio Theory and Investment Analysis, 7. Auflage. Wiley & Sons, New York.
- Fama, E., 1969. Efficient Capital Markets A Review of Theory and Empirical Work. Journal of Finance 25 (2), 383–417.
- Fama, E., 1991. Efficient Capital Markets II. Journal of Finance 46 (5), 1575–1617.
- Favre, L., Galeano, J.-A., 2002. Mean-Modified Value-at-Risk Optimization with Hedge Funds. Journal of Alternative Investments 5 (2), 21–25.
- Franz, T., Rottmann, H., 2007. Die Performance deutscher Aktienfonds: Lassen sich Selektions- und Timingfähigkeiten nachweisen? WiSt 1/07, 16–24.
- Gibbons, M., Ross, S., Shanken, J., 1989. A Test of the Efficiency of a given Portfolio. Econometrica 57 (5), 1121–1152.
- Goodwin, T., 1998. The Information Ratio. Financial Analysts Journal 54 (4), 34–43.
- Greene, W., 2008. Econometric Analysis, 6. Auflage. Pearson Education, Upper Saddle River, New Jersey.
- Gregoriou, G., Gueyie, J.-P., 2003. Risk-adjusted Performance of Hedge Funds Using a Modified Sharpe Ratio. Journal of Wealth Management 6 (Winter), 77–83.
- Grinold, R., Kahn, R., 1992. Information Analysis. Journal of Portfolio Management 18 (3), 14–21.
- Israelsen, C., 2003. Sharpening the Sharpe Ratio. Finanical Planning 33 (1), 49–51.
- Israelsen, C., 2005. A Refinement to the Sharpe Ratio and Information Ratio. Journal of Asset Management 5 (6), 423–427.
- Jäckel, P., 2002. Monte Carlo Methods in Finance. Wiley & Sons, New York.
- Jensen, M., 1967. The Performance of Mutual Funds in the Period 1945-1964. Journal of Finance 23 (2), 389–416.
- Jobson, J., Korkie, B., 1981. Performance Hypothesis Testing with the Sharpe and Treynor Measures. Journal of Finance 36 (4), 888–908.
- Kaplan, P., Knowles, J., 2004. Kappa: A Generalized Downside Risk-Adjusted Performance Measure. Journal of Performance Measurement 8 (3), 42–54.
- Kenney, J., Keeping, E., 1951. Mathematics of Statistics Part II, 2. Auflage. Van Nostrand, New York.
- Kestner, L., 1996. Getting a Handle on True Performance. Futures 25 (1), 44–46.
- Lavinio, S., 1999. The Hedge Fund Handbook. McGraw-Hill, New York.
- Lhabitant, F., 2004. Hedge Funds: Quantitative Insights. Wiley & Sons, New York.
- Lintner, J., 1965. The Valuation of Risk Assets and the Selection of Risky Investments in Stock Portfolios and Capital Budgets. Review of Economics and Statistics 47 (1), 13–37.
- Lo, A., 2002. The Statistics of Sharpe Ratios. Financial Analysts Journal 58 (4), 36–52.
- Markowitz, H., 1952. Portfolio Selection. Journal of Finance 7 (1), 77–91.
- Markowitz, H., 1959. Portfolio Selection: Efficient Diversification of Investments. Wiley & Sons, New York.
- Martin, P., McCann, B., 1989. The Investor's Guide to Fidelity Funds: Winning Strategies for Mutual Fund Investors. Wiley & Sons, New York.
- Mossin, J., 1966. Equilibrium in a Capital Asset Market. Econometrica 34 (4), 768–783.
- Roll, R., 1977. A Critique of the Asset Pricing Theory's Tests: Part I: On Past and Potential Testability of the Theory. Journal of Financial Economics 4 (2), 129–176.
- Shadwick, W., Keating, C., 2002. A Universal Performance Measure. Journal of Performance Measurement 6 (3), 59–84.
- Sharma, M., 2004. AIRAP Alternative RAPMs for Alternative Investments. Journal of Investment Management 2 (4), 106–129.
- Sharpe, W., 1964. Capital Asset Prices A Theory of Market Equilibrium under Conditions of Risk. Journal of Finance 19 (3), 425–442.
- Sharpe, W., 1966. Mutual Fund Performance. Journal of Business 39 (1, Part 2: Supplement on Security Prices), 119–138.
- Sharpe, W., 1994. The Sharpe Ratio. Journal of Portfolio Management 21 (1), 49–58.
- Smith, K., Tito, D., 1969. Risk Return of ex-post Portfolio Performance. Journal of Financial and Quantitative Analysis 4 (4), 449–471.
- Sortino, F., van der Meer, R., 1991. Downside Risk. Journal of Portfolio Measurement 17 (4), 27–32.
- Sortino, F., van der Meer, R., Plantinga, A., 1999. The Dutch Triangle A Framework to Measure Upside Potential Relative to Downside Risk. Journal of Portfolio Measurement 26 (1), 50–58.
- Stutzer, M., 2000. A Portfolio Performance Index. Financial Analysts Journal 56 (3), 52–61.
- Treynor, J., 1965. How to Rate Management of Investment Funds. Harward Business Review 43 (1), 63–75.
- Treynor, J., Black, F., 1973. How to Use Security Analysis to Improve Portfolio Selection. Journal of Business 46 (1), 66–86.
- Young, T., 1991. Calmar Ratio: A Smoother Tool. Futures 20 (1), 40.

#### **Bisher erschienene Weidener Diskussionspapiere**

- **1 "Warum gehen die Leute in die Fußballstadien? Eine empirische Analyse der Fußball-Bundesliga" von Horst Rottmann und Franz Seitz**
- **2 "Explaining the US Bond Yield Conundrum" von Harm Bandholz, Jörg Clostermann und Franz Seitz**
- **3 "Employment Effects of Innovation at the Firm Level" von Horst Rottmann und Stefan Lachenmaier**
- **4 "Financial Benefits of Business Process Management" von Helmut Pirzer, Christian Forstner, Wolfgang Kotschenreuther und Wolfgang Renninger**
- **5 "Die Performance Deutscher Aktienfonds" von Horst Rottmann und Thomas Franz**
- **6 "Bilanzzweck der öffentlichen Verwaltung im Kontext zu HGB, ISAS und IPSAS" von Bärbel Stein**
- **7 Fallstudie: "Pathologie der Organisation" Fehlentwicklungen in Organisationen, ihre Bedeutung und Ansätze zur Vermeidung von Helmut Klein**
- **8 "Kürzung der Vorsorgeaufwendungen nach dem Jahressteuergesetz 2008 bei betrieblicher Altersversorgung für den GGF." von Thomas Dommermuth**
- **9 "Zur Entwicklung von E-Learning an bayerischen Fachhochschulen- Auf dem Weg zum nachhaltigen Einsatz?" von Heribert Popp und Wolfgang Renninger**
- **10 "Wie viele ausländische Euro-Münzen fließen nach Deutschland?" von Dietrich Stoyan und Franz Seitz**
- **11 Modell zur Losgrößenoptimierung am Beispiel der Blechteilindustrie für Automobilzulieferer von Bärbel Stein und Christian Voith**
- **12 Performancemessung Theoretische Maße und empirische Umsetzung mit VBA von Franz Seitz und Benjamin R. Auer**

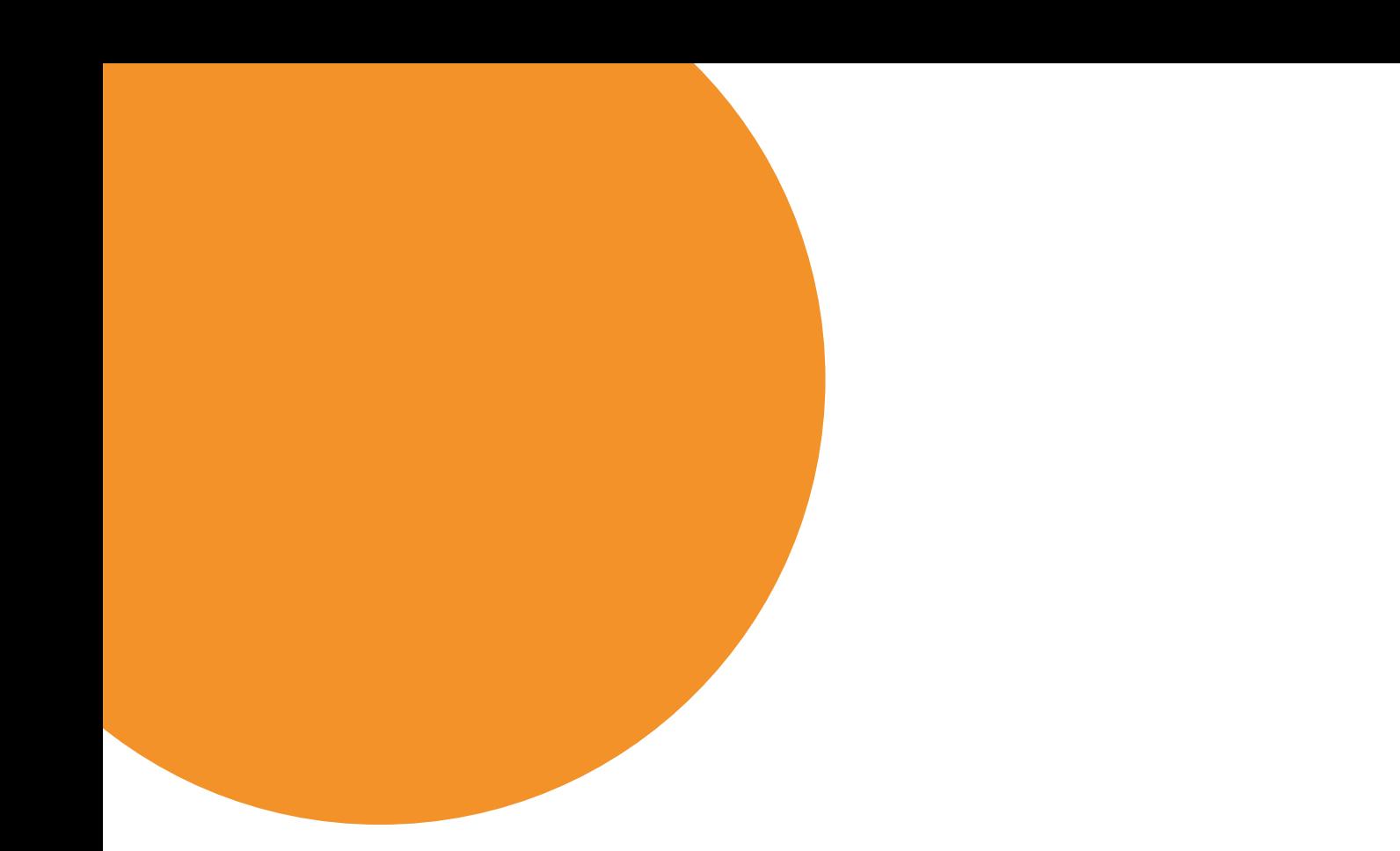